Документ подписан простой электронной подписью<br>Информация о владельце: Федеральное государственное бюджетное образовательное Информация о владельце: ФИО: Комарова Светлана Юриевна учреждение высшего образования Должность: Проректор по образовательной сотретениет тосударственный аграрный университет Дата подписания: 20.07.2023 11:03:50 имени П.А. Столыпина» Уникальный программный ключ:

43ba42f5deae4116bbfcbb9ac98e39108031227e81add207cbee4149f2098d7a

ООП по специальности 35.02.16 Эксплуатация и ремонт сельскохозяйственной техники и оборудования

СОГЛАСОВАНО Руководитель ООП

 $\mathbb{Z}/\mathbb{Z}$ О.В. Алехина «21» июня 2023 г.

**УТВЕРЖДАЮ** Директор Loleccccco A. T. Шевченко «21»июня 2023 г.

#### РАБОЧАЯ ПРОГРАММА

дисциплины

ОП.03 Информационные технологии в профессиональной деятельности

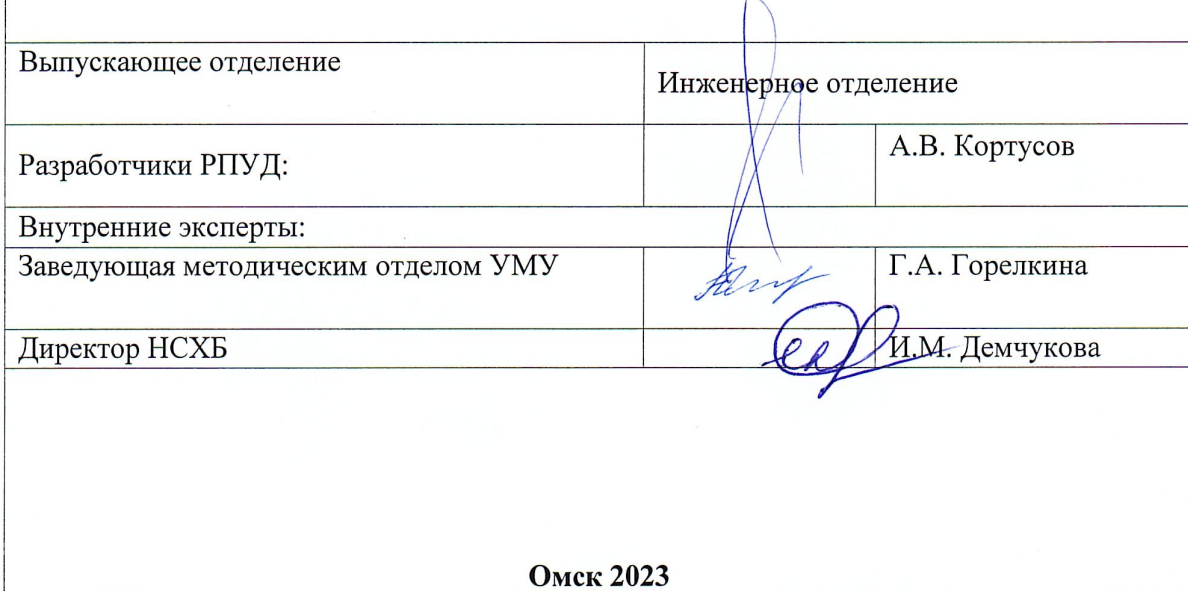

### *СОДЕРЖАНИЕ*

1. ОБЩАЯ ХАРАКТЕРИСТИКА РАБОЧЕЙ ПРОГРАММЫ УЧЕБНОЙ 3 ДИСЦИПЛИНЫ 2. СТРУКТУРА И СОДЕРЖАНИЕ УЧЕБНОЙ ДИСЦИПЛИНЫ 5 3. УСЛОВИЯ РЕАЛИЗАЦИИ УЧЕБНОЙ ДИСЦИПЛИНЫ 16 4. КОНТРОЛЬ И ОЦЕНКА РЕЗУЛЬТАТОВ ОСВОЕНИЯ УЧЕБНОЙ 17ДИСЦИПЛИНЫ

## **1. ОБЩАЯ ХАРАКТЕРИСТИКА РАБОЧЕЙ ПРОГРАММЫ УЧЕБНОЙ ДИСЦИПЛИНЫ**

#### **«ОПБ.03 Информационные технологии в профессиональной деятельности»**

#### **1.1. Место дисциплины в структуре основной образовательной программы:**

Учебная дисциплина «**ОП.03 Информационные технологии в профессиональной деятельности»** обязательной частью междисциплинарного модуля **«МДМ.01 Информационно-технический блок»** общепрофессионального цикла ООП в соответствии с ФГОС СПО по специальности 35.02.16 Эксплуатация и ремонт сельскохозяйственной техники и оборудования.

Особое значение дисциплина имеет при формировании и развитии компетенций: ОК 02, ОК 03, ПК 1.1.

#### **1.2. Цель и планируемые результаты освоения дисциплины:**

В рамках программы учебной дисциплины обучающимися осваиваются умения и знания

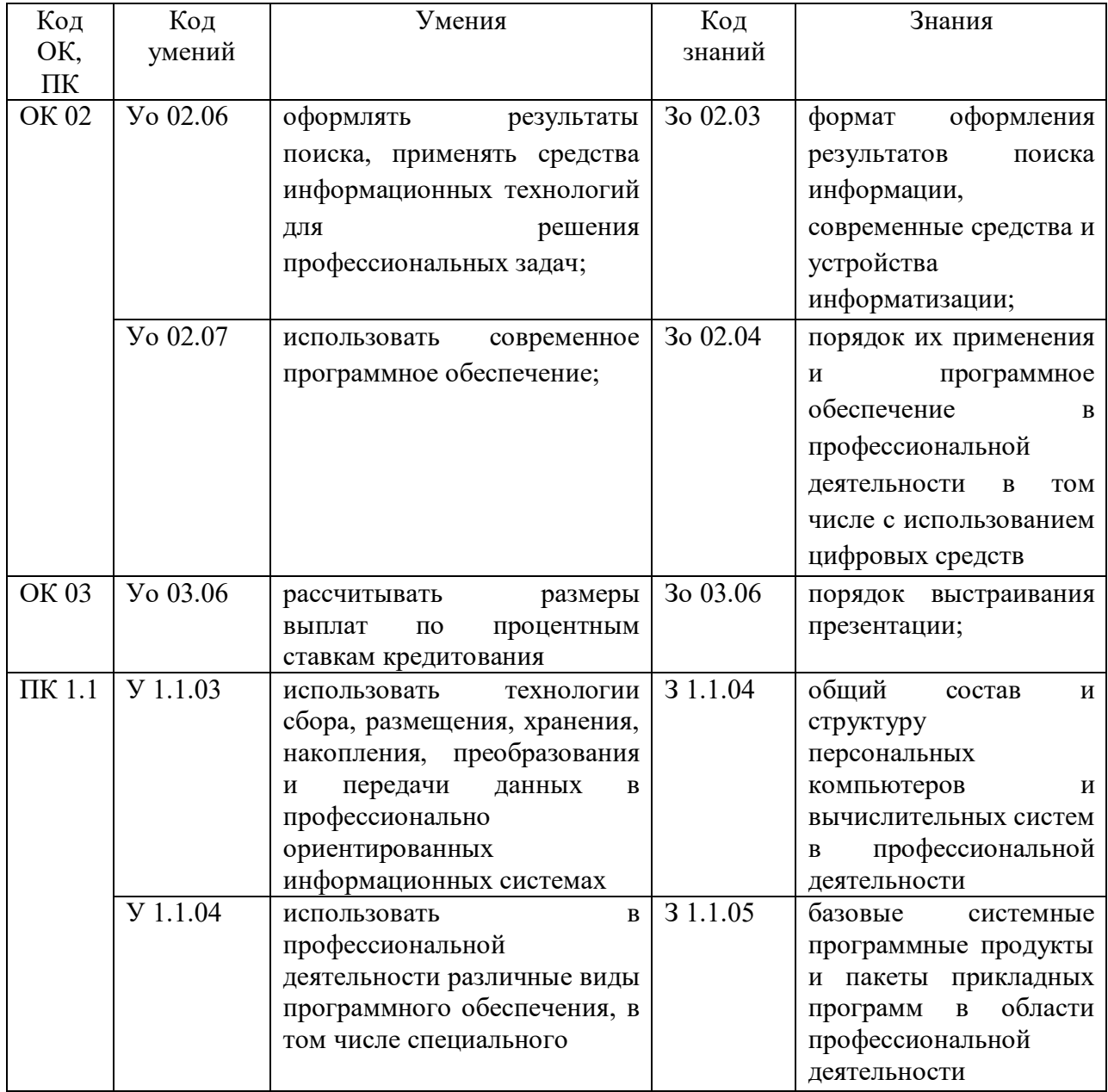

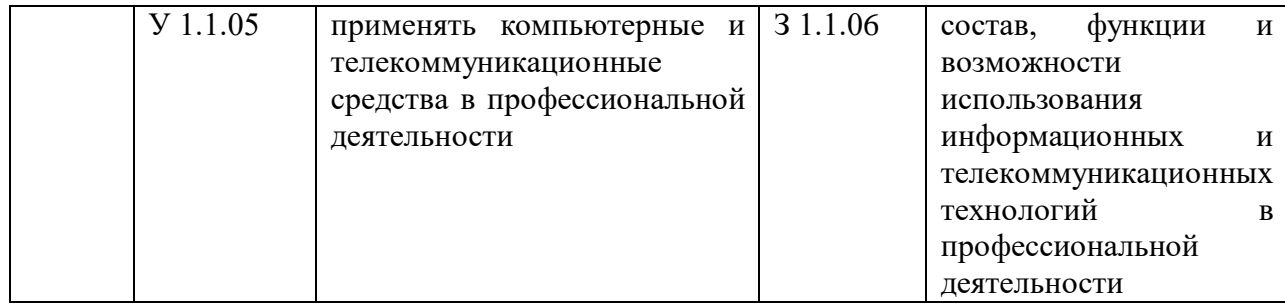

# **2. СТРУКТУРА И СОДЕРЖАНИЕ УЧЕБНОЙ ДИСЦИПЛИНЫ**

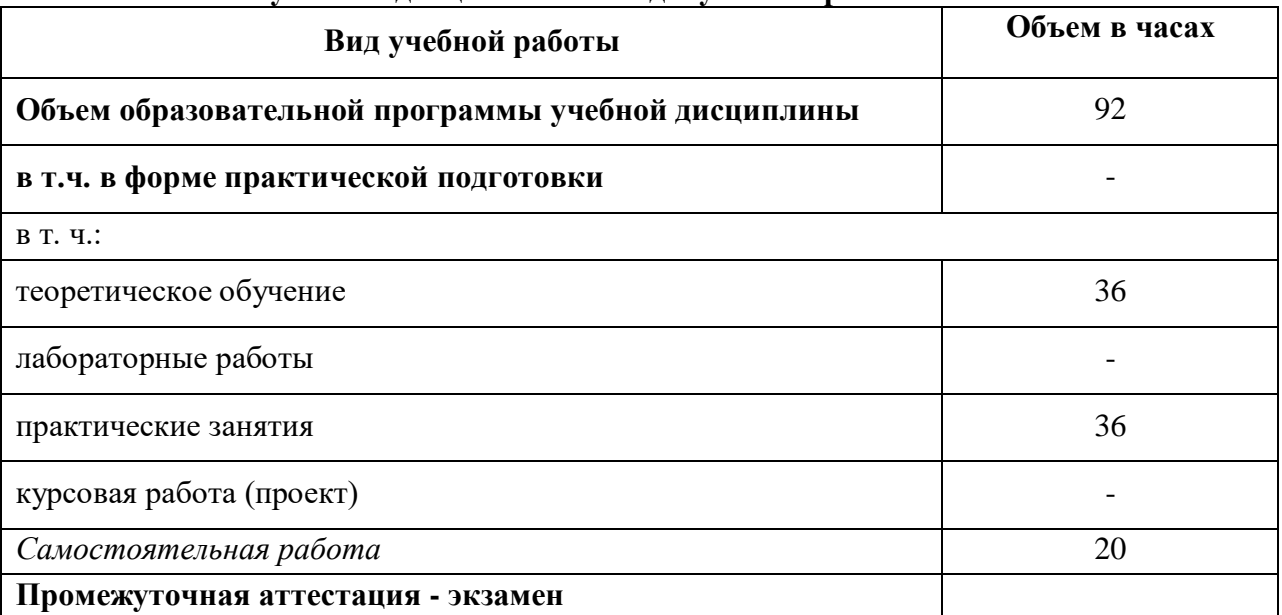

### **2.1. Объем учебной дисциплины и виды учебной работы**

# **2.2. Тематический план и содержание учебной дисциплины**

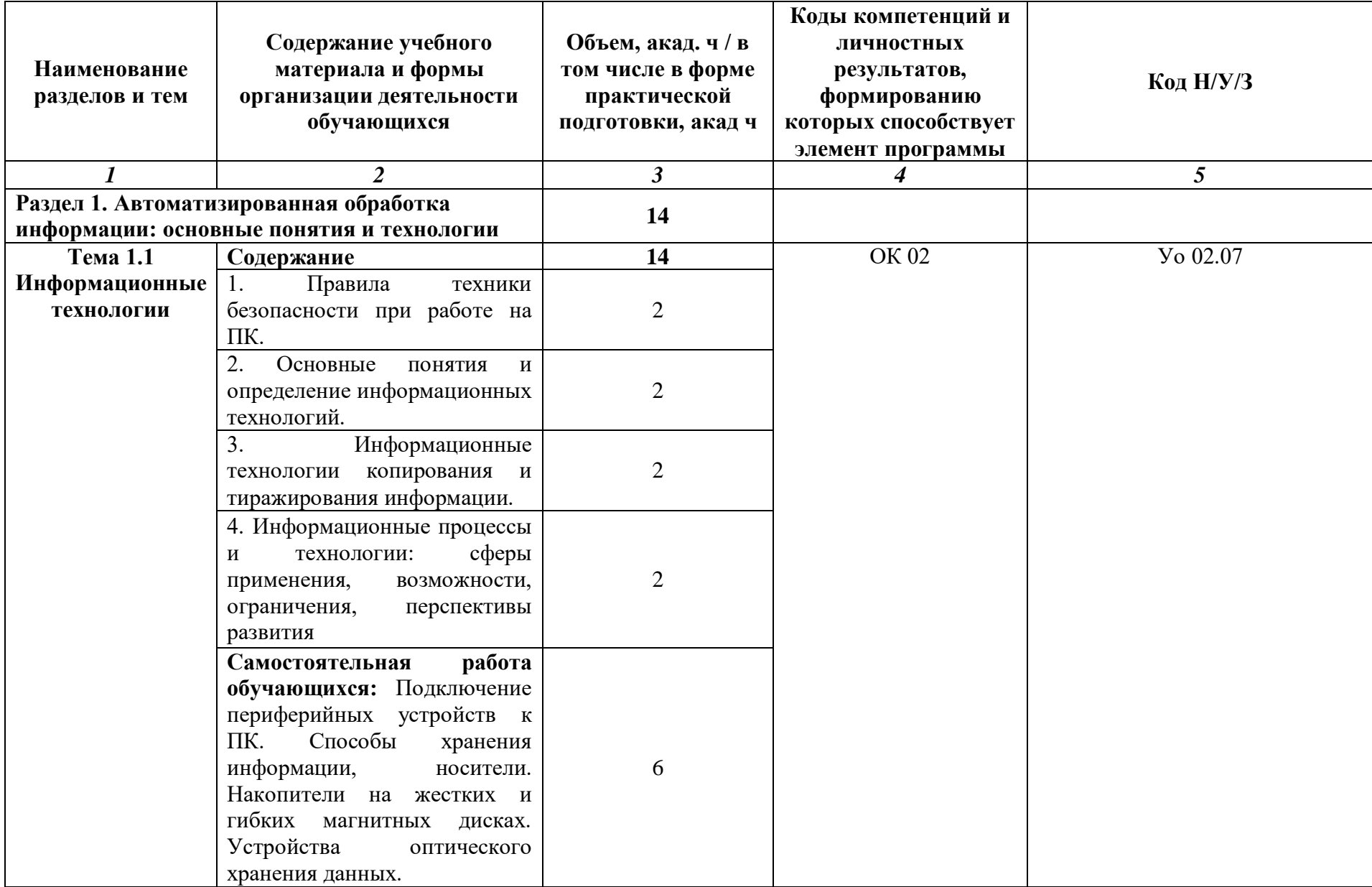

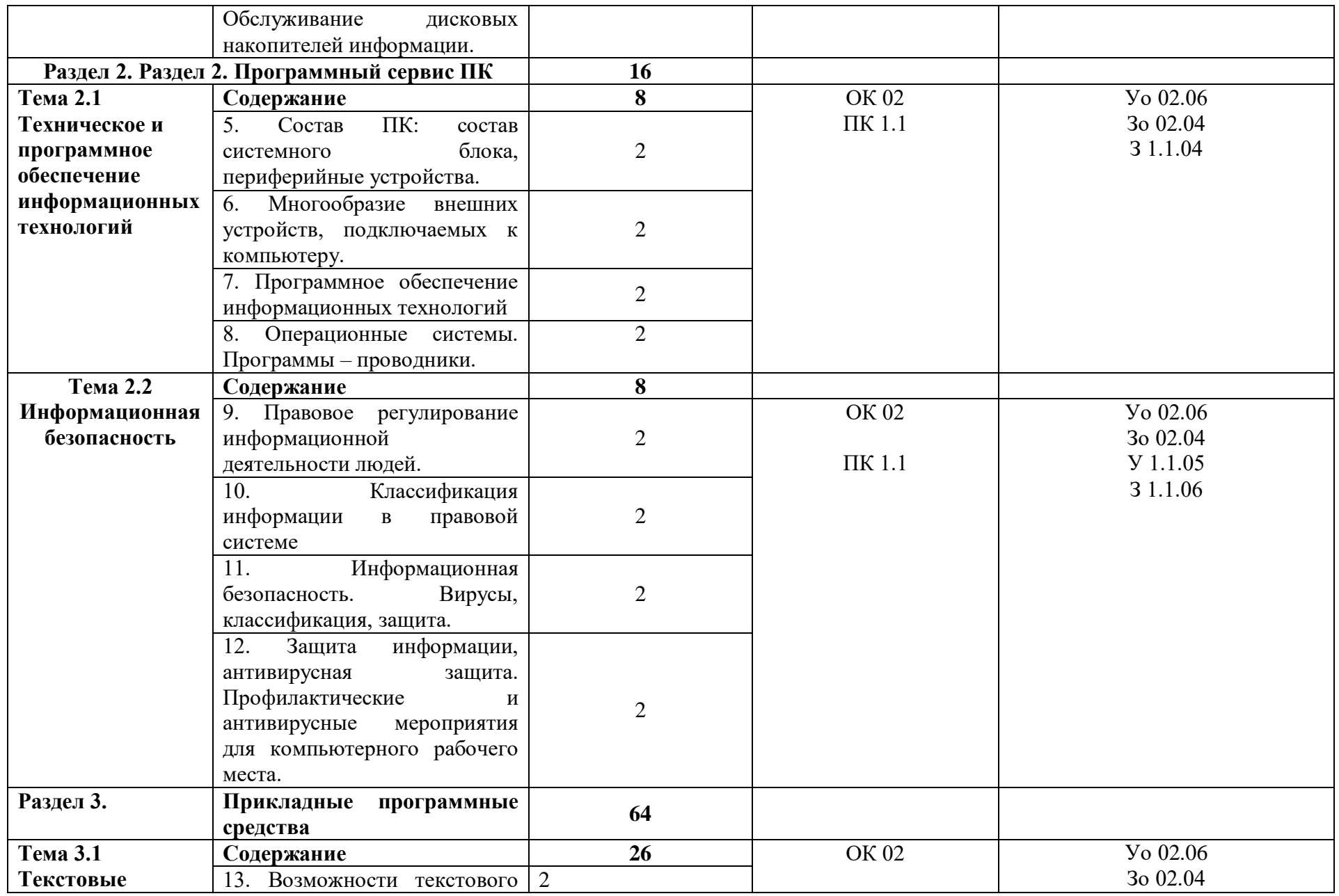

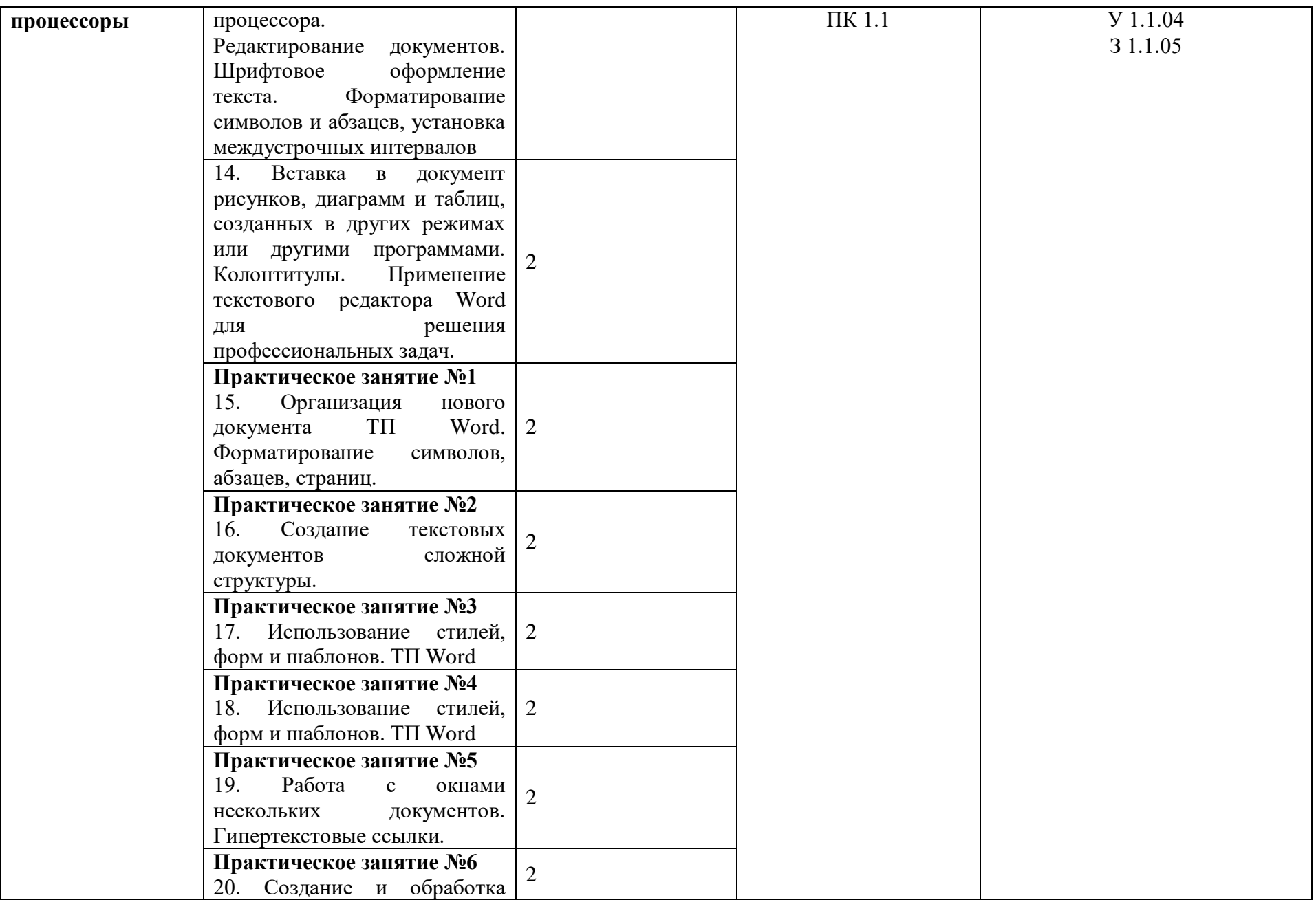

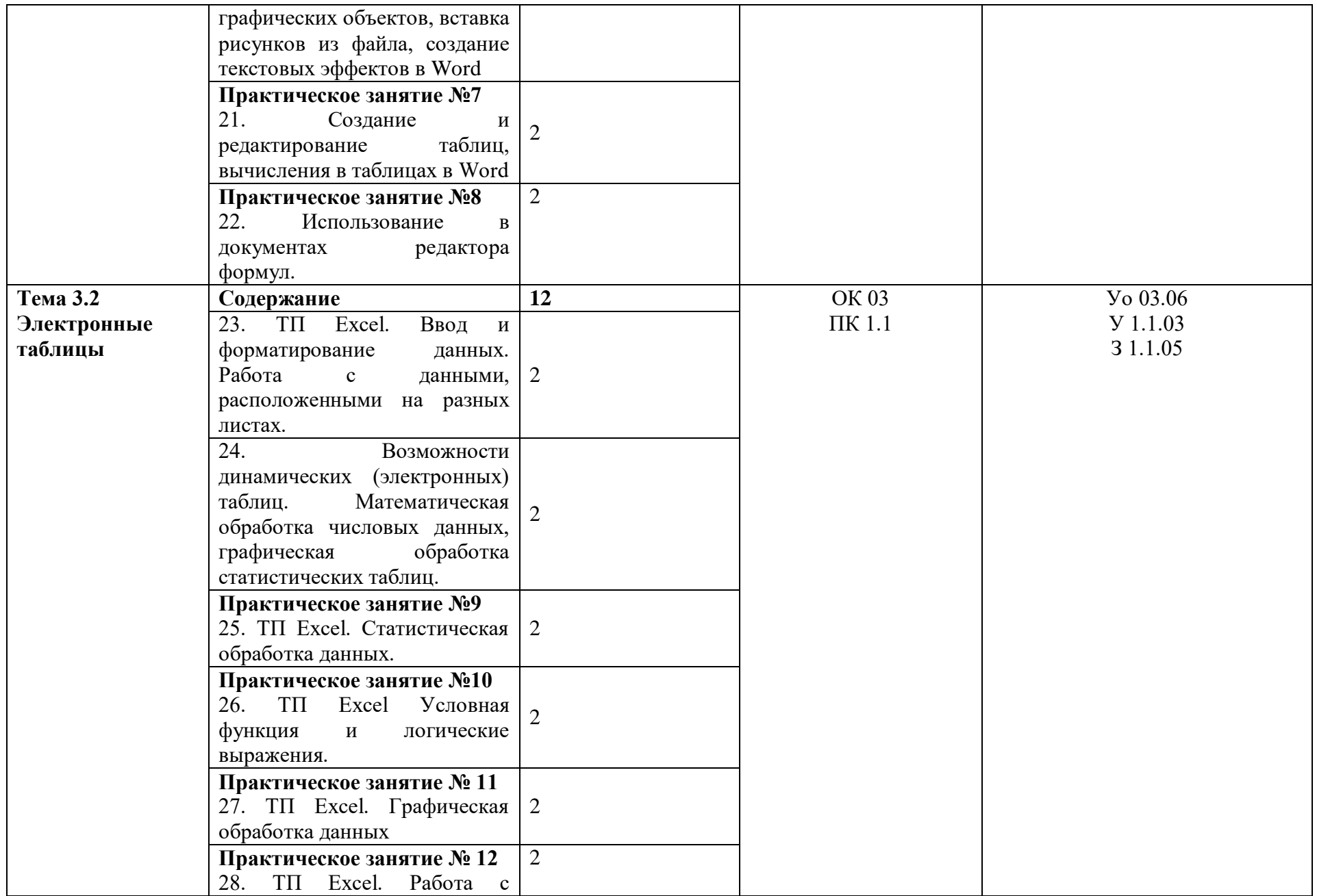

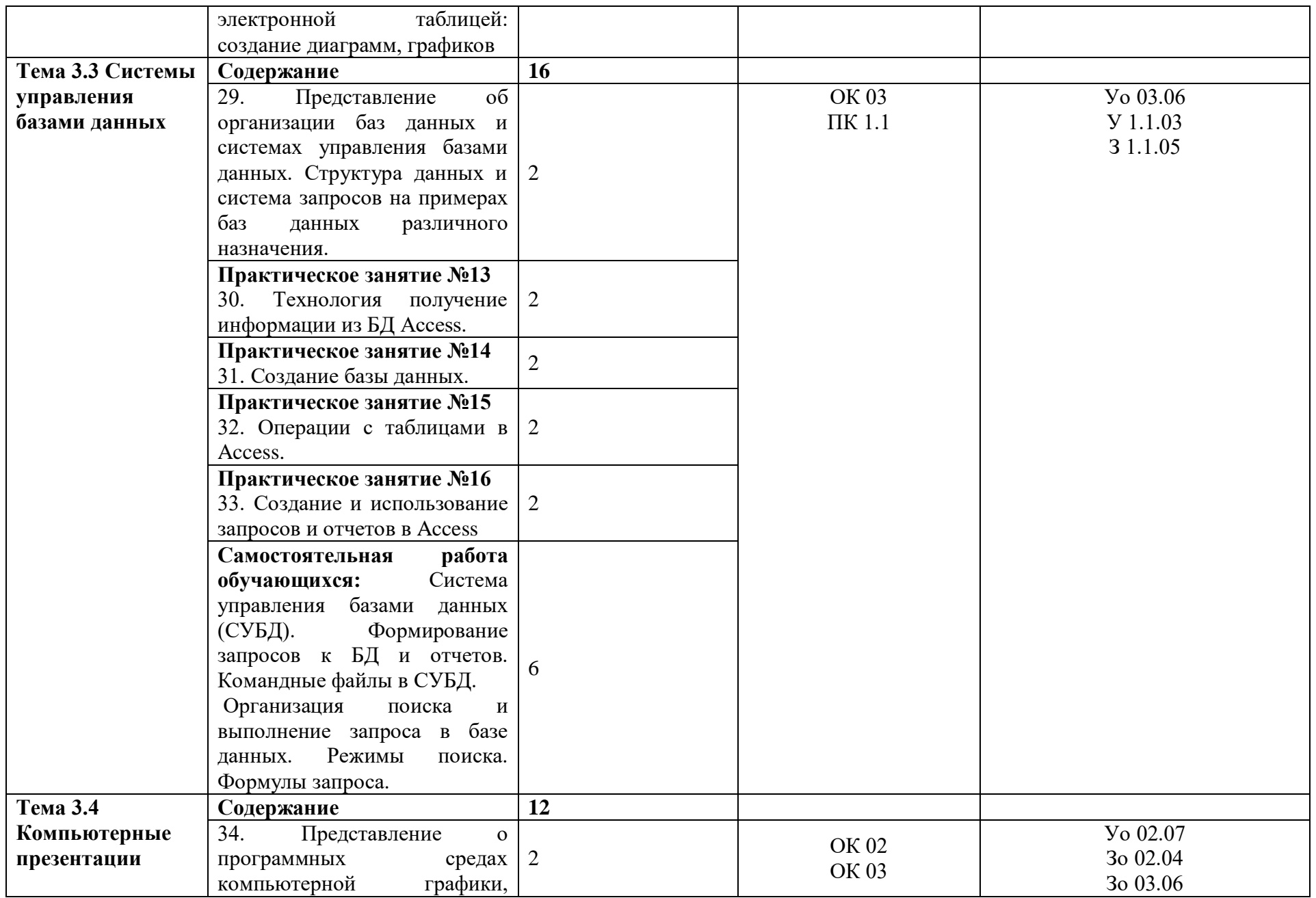

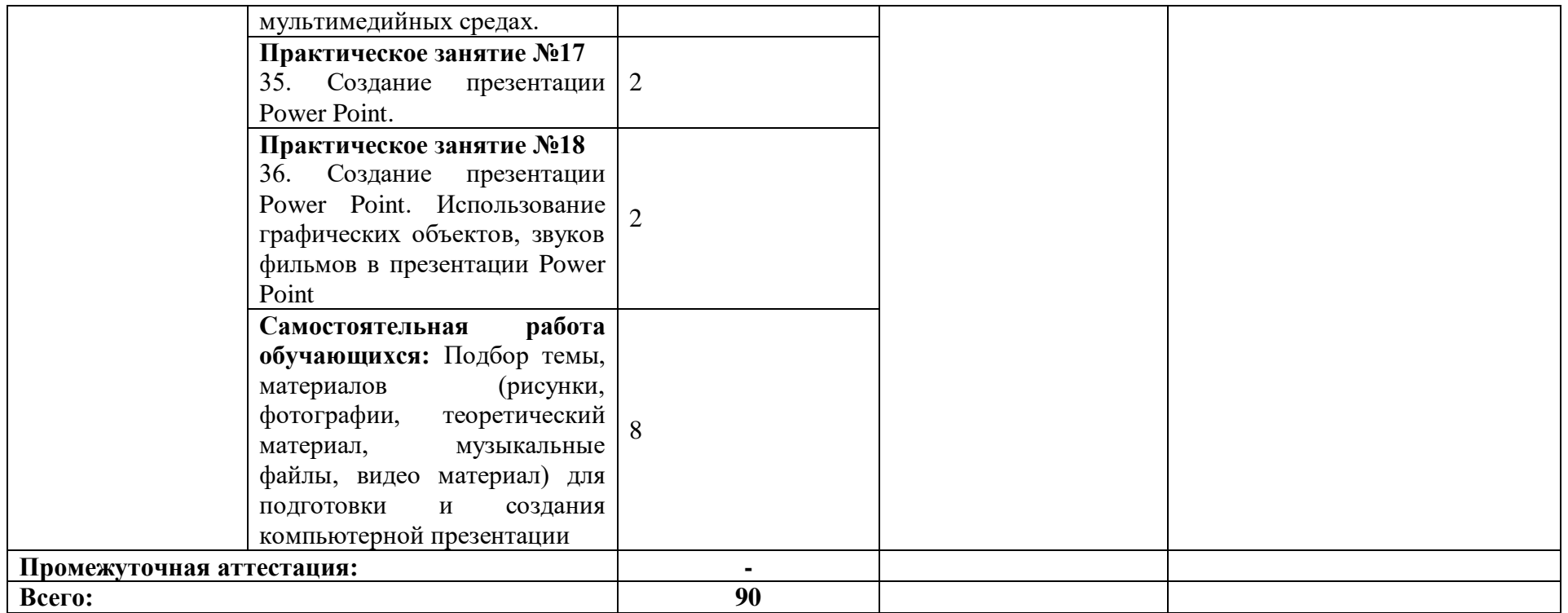

### **3. УСЛОВИЯ РЕАЛИЗАЦИИ УЧЕБНОЙ ДИСЦИПЛИНЫ**

3.1. Для реализации программы учебной дисциплины должны быть предусмотрены следующие специальные помещения: Кабинет «Информационных технологий в профессиональной деятельности», оснащенный в соответствии с п. 6.1.2.1 образовательной программы по специальности 35.02.16 Эксплуатация и ремонт сельскохозяйственной техники и оборудования.

#### **3.2. Информационное обеспечение реализации программы**

Для реализации программы библиотечный фонд образовательной организации имеет печатные и/или электронные образовательные и информационные ресурсы, для использования в образовательном процессе.

### **3.2.1. Основные печатные издания**

Печатных изданий нет

#### **3.2.2. Основные электронные издания**

1. Гвоздева, В. А. Информатика, автоматизированные информационные технологии и системы : учебник / В.А. Гвоздева. — Москва : ФОРУМ : ИНФРА-М, 2021. — 542 с. — (Среднее профессиональное образование). - ISBN 978-5-8199-0856-3. - Текст : электронный. - URL: https://znanium.com/catalog/product/1190684. – Режим доступа: по подписке.

2. Федотова, Е. Л. Информационные технологии в профессиональной деятельности : учебное пособие / Е.Л. Федотова. — Москва : ФОРУМ : ИНФРА-М, 2022. — 367 с. — (Среднее профессиональное образование). - ISBN 978-5-8199-0752-8. - Текст : электронный. - URL: https://znanium.com/catalog/product/1786345. – Режим доступа: по подписке.

#### **3.2.3. Дополнительные источники**

1. Информационные технологии и вычислительные системы: научный журнал. - Москва : Российская академия наук. - Выходит ежеквартально. – ISSN 2071-8632. – Текст : непосредственный.

2. Немцова, Т. И. Практикум по информатике. Компьютерная графика и web-дизайн : учебное пособие / Т. И. Немцова, Ю. В. Назарова ; под ред. Л. Г. Гагариной. — Москва : ФОРУМ : ИНФРА-М, 2021. — 288 с. — (Среднее профессиональное образование). - ISBN 978-5-8199-0800-6. - Текст : электронный. - URL: https://znanium.com/catalog/product/1209811. – Режим доступа: по подписке

3. Плотникова, Н. Г. Информатика и информационно-коммуникационные технологии (ИКТ) : учебное пособие / Н. Г. Плотникова. — Москва : РИОР : ИНФРА-М, 2021. — 124 с. — (Среднее профессиональное образование). - ISBN 978-5-369-01308-3. - Текст : электронный. - URL: https://znanium.com/catalog/product/1229451. – Режим доступа: по подписке.

4. Современные профессиональные базы данных по дисциплинам (модулям) программы подготовки специалистов среднего звена 35.02.16 Эксплуатация и ремонт сельскохозяйственной техники и оборудования (ЭИОС ОмГАУ-Moodle).

5. Справочная Правовая Система КонсультантПлюс.

6. Электронно-библиотечная система издательства «Лань».

7. Электронно-библиотечная система «Znanium.com».

8. Электронно-библиотечная система «Электронная библиотека технического ВУЗа» («Консультант студента»).

## **4. КОНТРОЛЬ И ОЦЕНКА РЕЗУЛЬТАТОВ ОСВОЕНИЯ УЧЕБНОЙ ДИСЦИПЛИНЫ**

### **4. КОНТРОЛЬ И ОЦЕНКА РЕЗУЛЬТАТОВ ОСВОЕНИЯ УЧЕБНОЙ ДИСЦИПЛИНЫ**

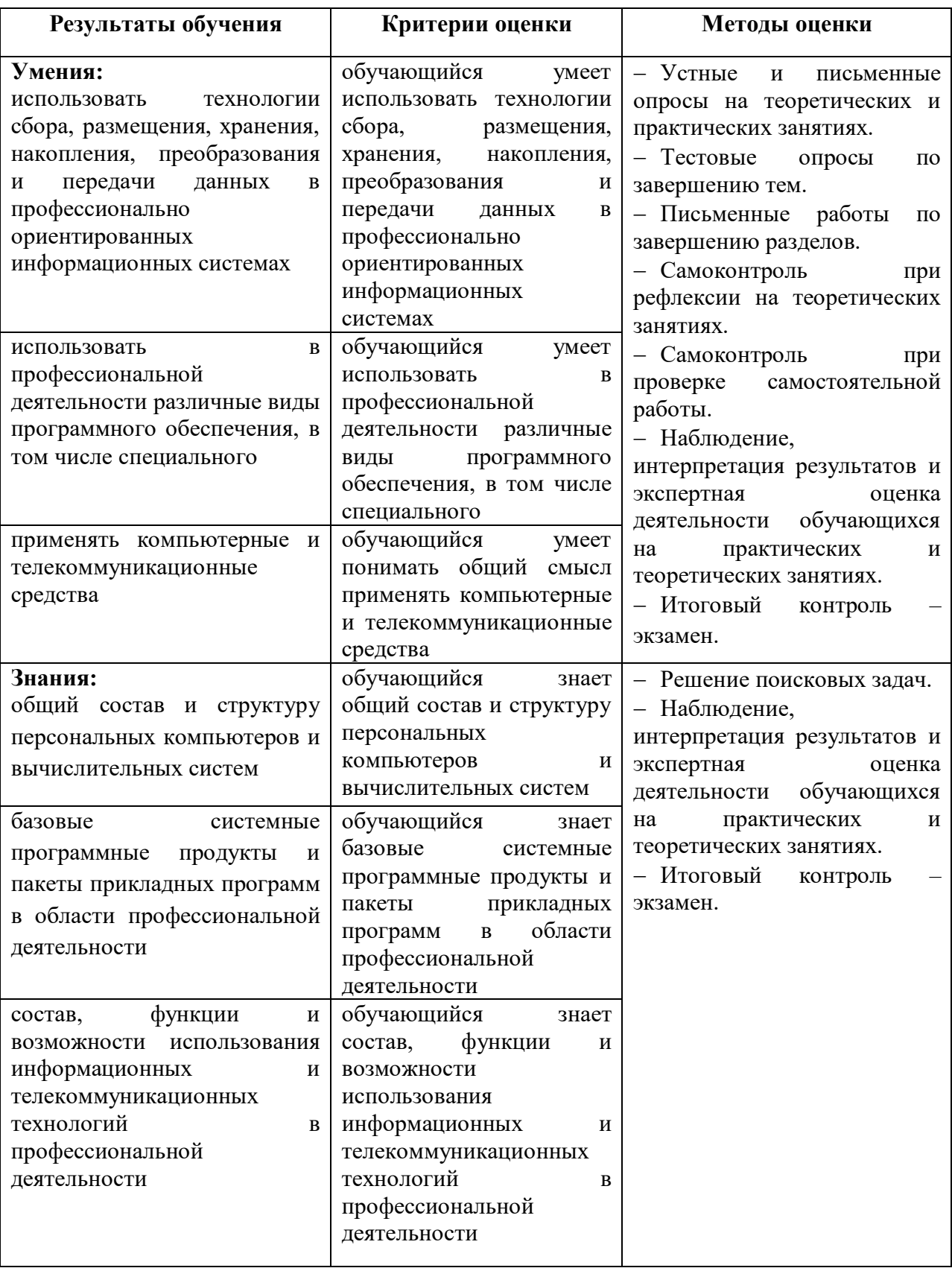

### **Федеральное государственное бюджетное образовательное учреждение высшего образования «Омский государственный аграрный университет имени П.А. Столыпина»**

**Университетский колледж агробизнеса**

\_\_\_\_\_\_\_\_\_\_\_\_\_\_\_\_\_\_\_\_\_\_\_\_\_\_\_\_\_\_\_\_\_\_\_\_\_\_\_\_\_\_\_\_\_\_\_\_\_\_\_\_\_\_\_\_\_

### **ООП по специальности 35.02.16 Эксплуатация и ремонт сельскохозяйственной техники и оборудования**

### **ФОНД ОЦЕНОЧНЫХ СРЕДСТВ**

**по дисциплине**

**ОП.03 Информационные технологии в профессиональной деятельности** 

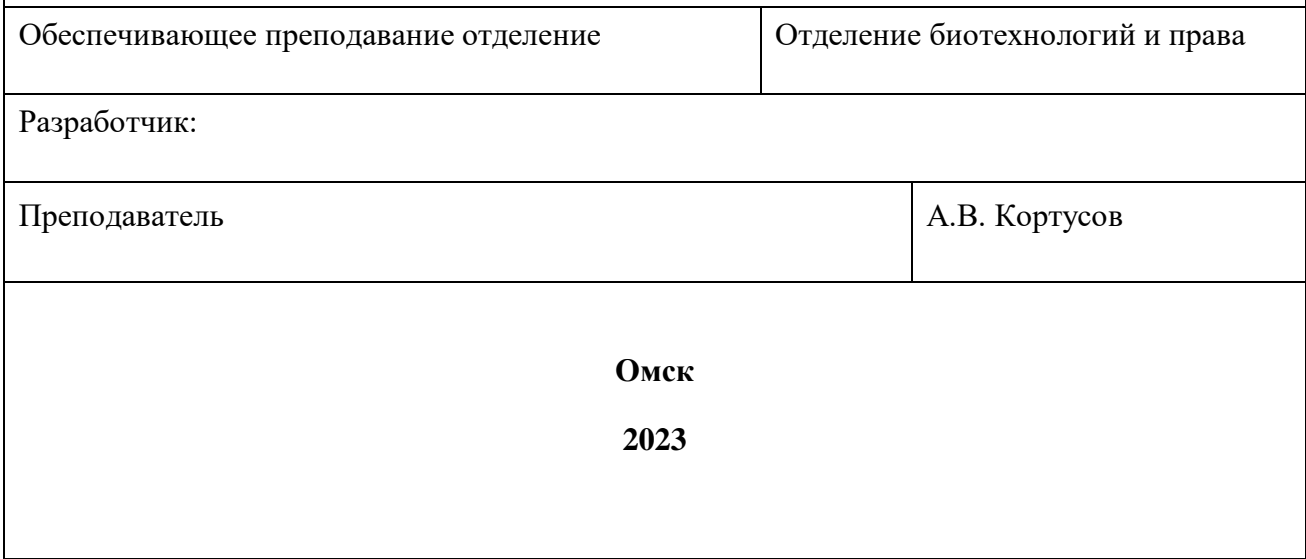

## **СОДЕРЖАНИЕ**

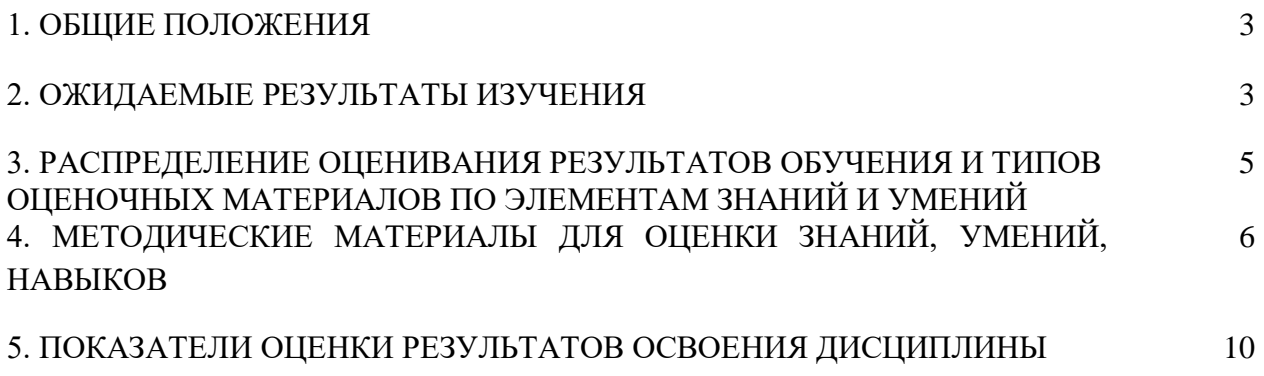

### **1. ОБЩИЕ ПОЛОЖЕНИЯ**

1. Фонд оценочных средств (далее – ФОС) предназначен для контроля и оценки образовательных достижений обучающихся, освоивших программу по дисциплине ОП.03 Информационные технологии в профессиональной деятельности.

2. ФОС включает оценочные материалы для проведения текущего контроля и промежуточной аттестации в форме экзамена

3. ФОС позволяет оценивать знания, умения, направленные на формирование компетенций.

4. ФОС разработан на основании положений основной образовательной программы по специальности 35.02.16 Эксплуатация и ремонт сельскохозяйственной техники и оборудования дисциплины ОП.06 Информационные технологии в профессиональной деятельности.

5. ФОС является обязательным обособленным приложением к рабочей программе.

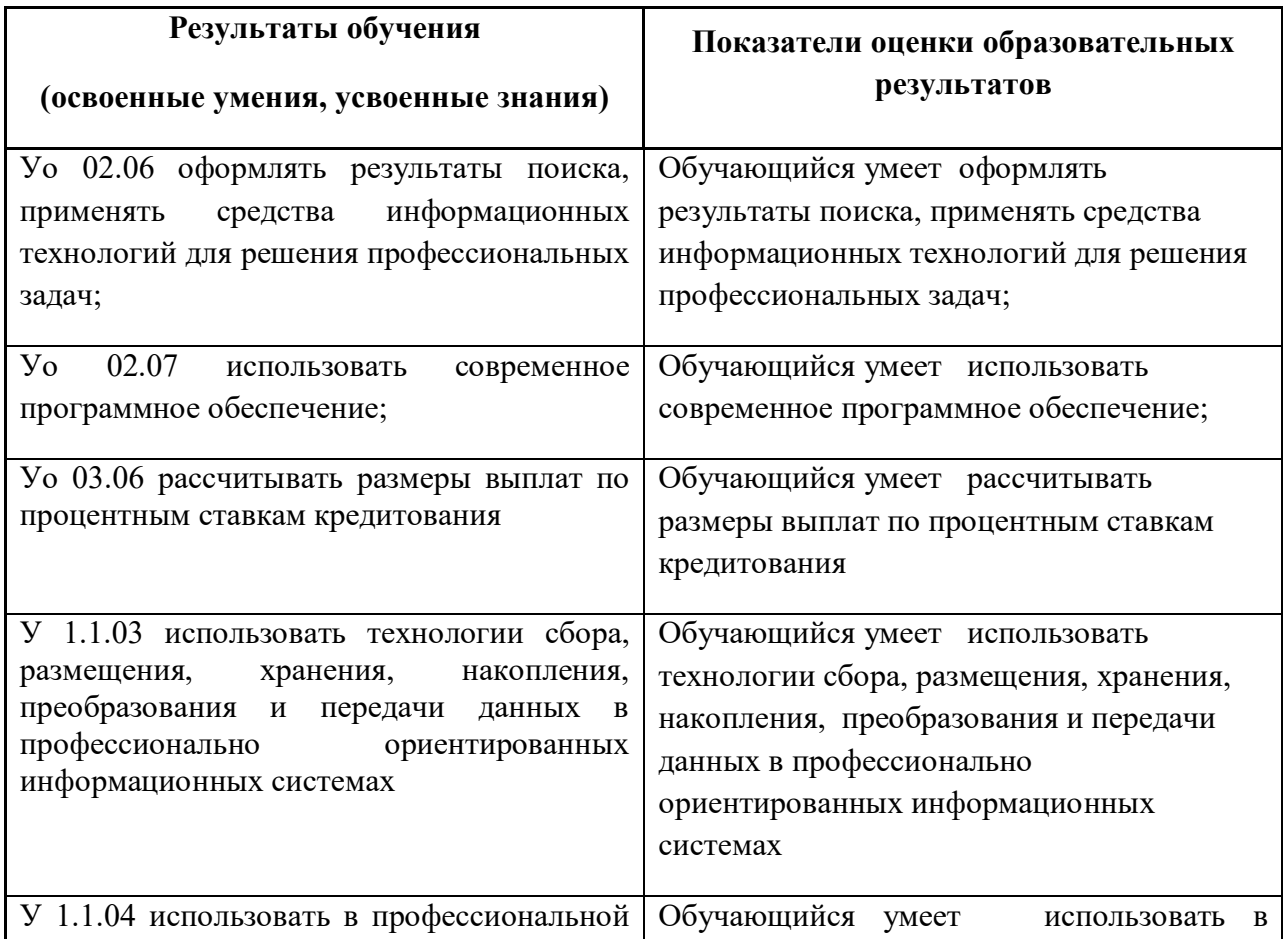

### **2. ОЖИДАЕМЫЕ РЕЗУЛЬТАТЫ ИЗУЧЕНИЯ**

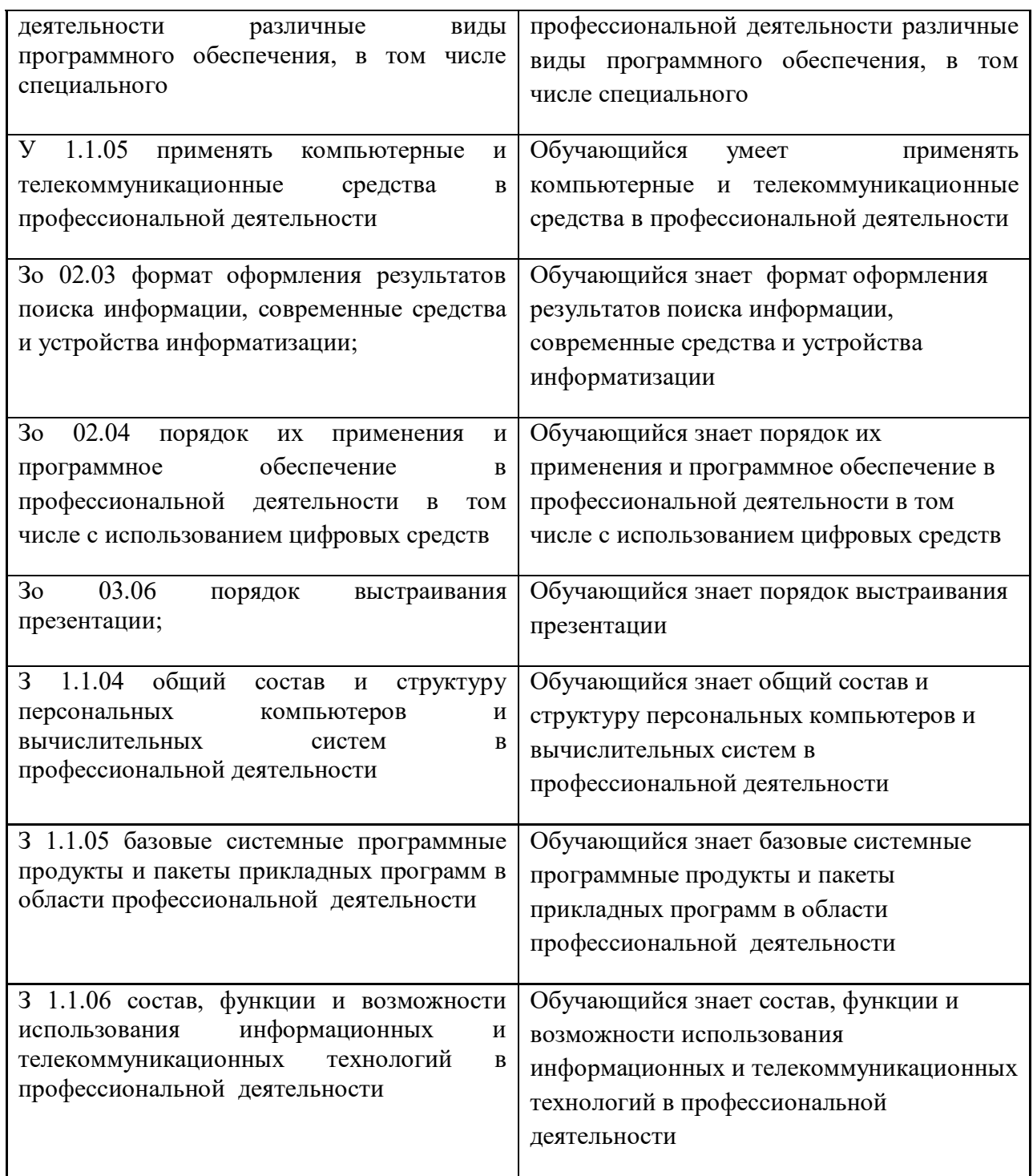

### **3. РАСПРЕДЕЛЕНИЕ ОЦЕНИВАНИЯ РЕЗУЛЬТАТОВ ОБУЧЕНИЯ И ТИПОВ ОЦЕНОЧНЫХ МАТЕРИАЛОВ ПО ЭЛЕМЕНТАМ ЗАНИЙ И УМЕНИЙ**

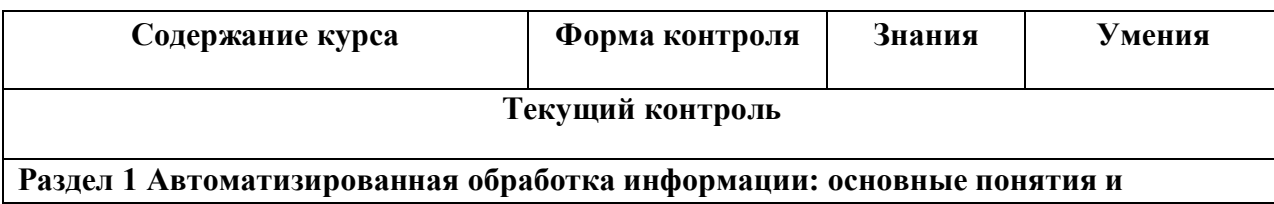

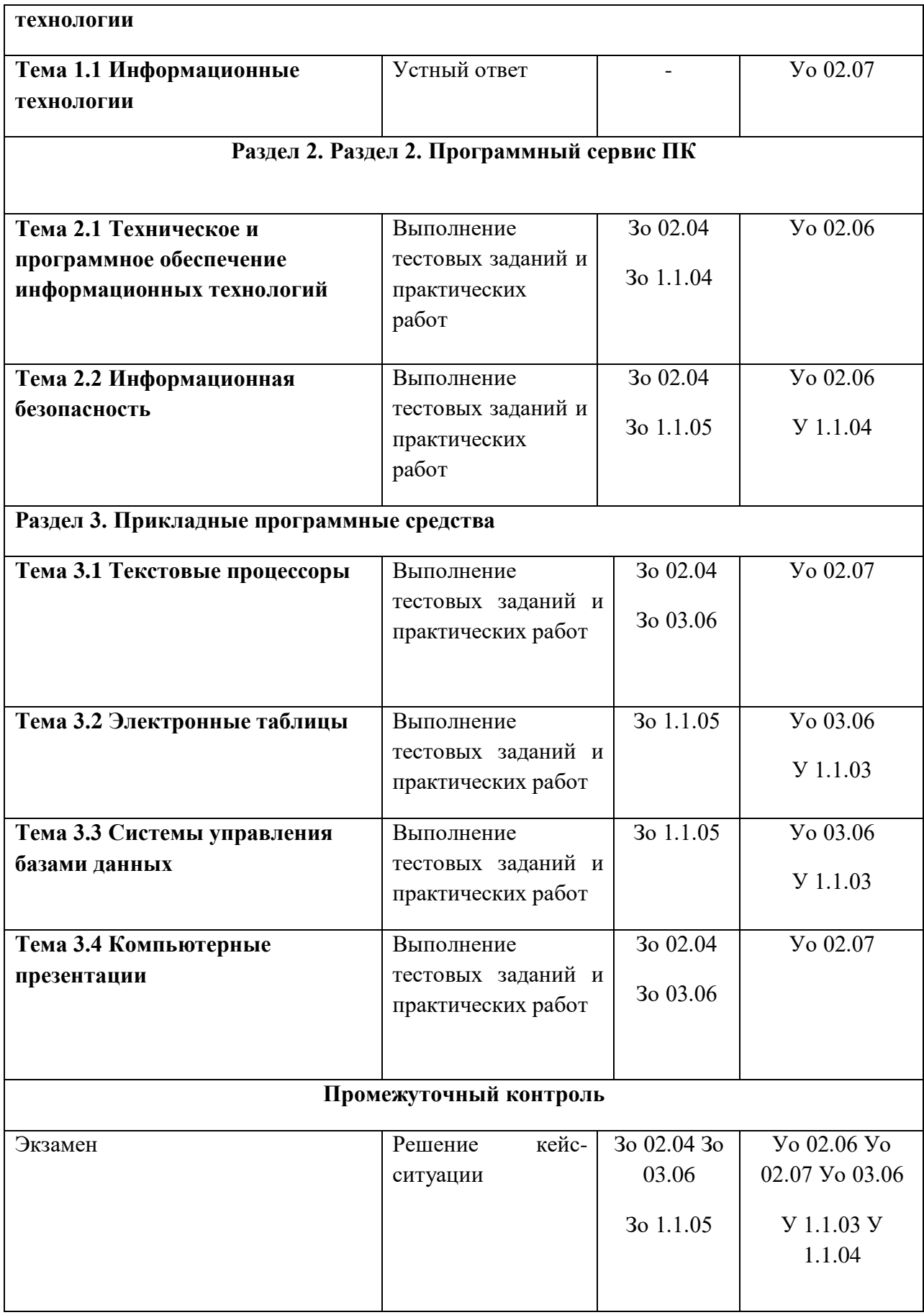

### **4. МЕТОДИЧЕСКИЕ МАТЕРИАЛЫ ДЛЯ ОЦЕНКИ ЗНАНИЙ, УМЕНИЙ, НАВЫКОВ**

#### **4.1. Оценочные средства, применяемые для текущего контроля.**

#### **Примеры практических (ситуационных) задач**

#### **Задание 1**

Создайте документ с применением таблицы для размещения фрагментов текста.

**БИЗНЕС-ЦЕНТР**

 $\mathbf{r}$ 

*154326, Москва, Набережная ул., 5*

*тел. 943-30-30*

*факс. 943-30-30*

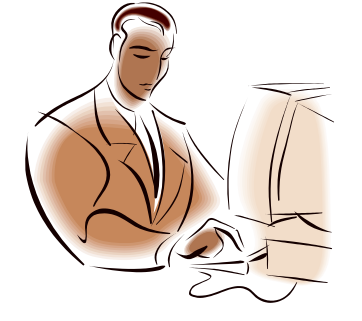

*МОСКОВСКОЕ ПРЕДСТАВИТЕЛЬСТВО ФИРМЫ* **NOVELL**

 $\bigoplus$ 

#### **Уважаемые господа!**

Московское представительство фирмы NOVELL приглашает вас к сотрудничеству в сфере высоких компьютерных технологий.

Президент представительства Львов В.Н.

### **Задание 2**

1. Создайте новый документ.

2. Создайте таблицу из 14 строк и 9 столбцов (считаем, что строки имеют номера 1, 2, 3,…, 14, столбцы – номера A, B, C,…, I).

3. Установите высоту строк 20 пт.

4. Выполните объединение ячеек первой строки.

5. Установите ширину столбца А 0,7 см, столбца  $B - 4,1$  см, столбцов С, D, E, F, G, H, I – 1,5 СМ.

6. Введите данные в ячейки таблицы, как показано на образце.

- 7. Затените итоговые строки 8, 14 и столбец D.
- 8. Путем создания расчетной формулы заполните затененные строки и столбец.
- 9. Сохраните документ.

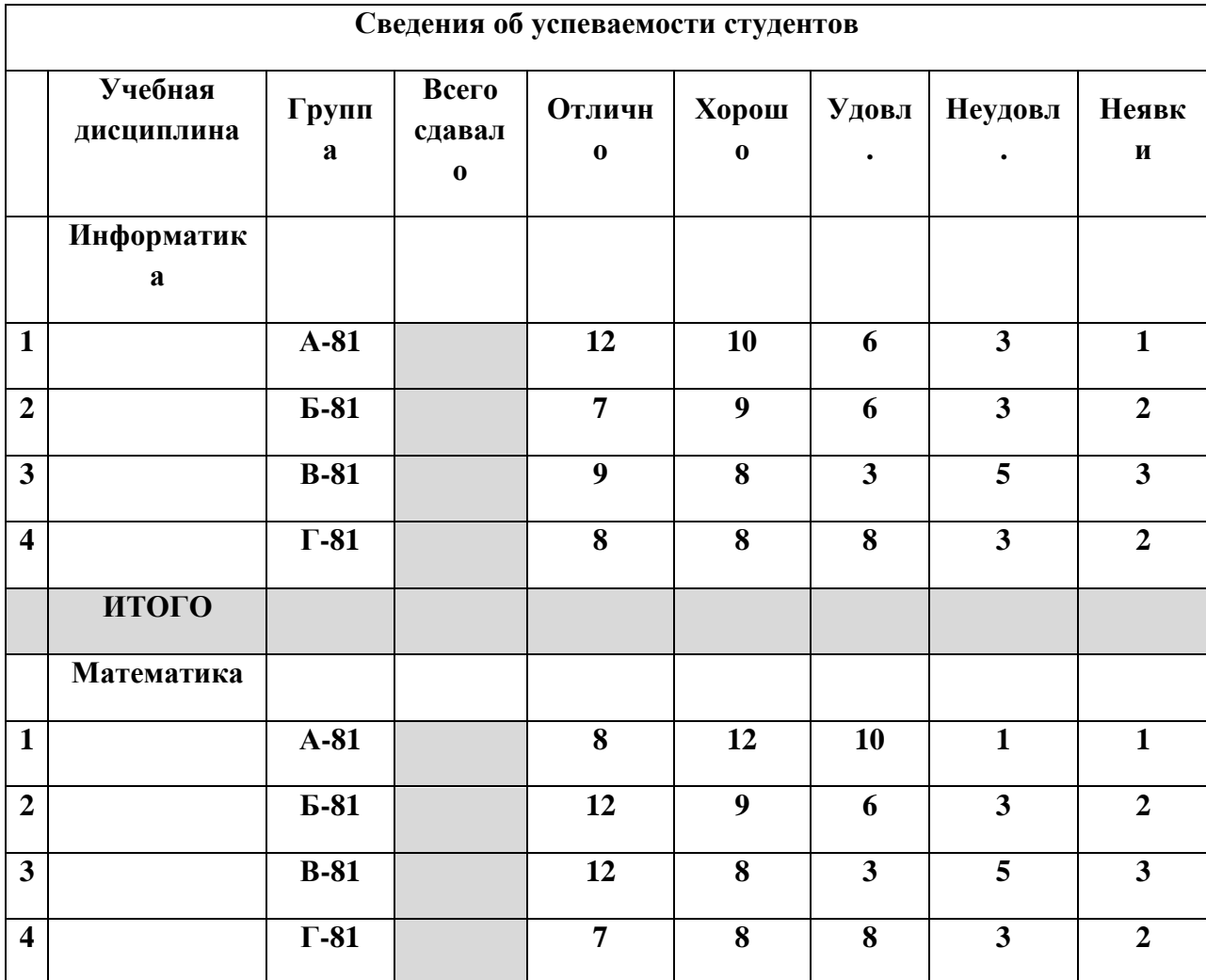

## **Задание 3**

С помощью инструментов WordArt оформите рекламное объявление, как показано на образце. Сгруппируйте графические объекты.

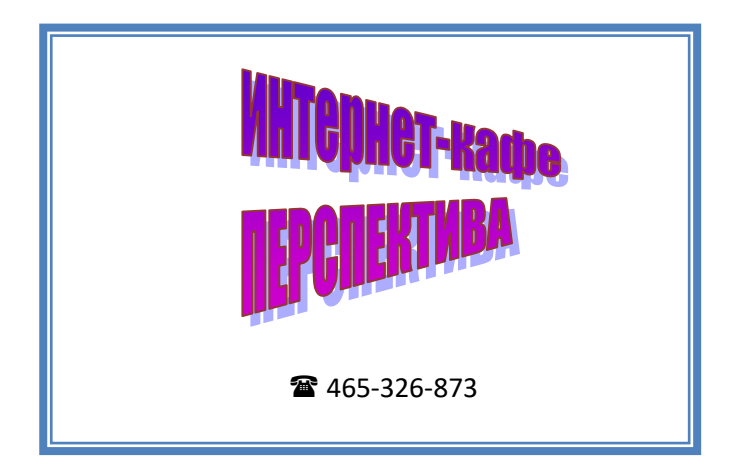

### Раздел 1. **Автоматизированная обработка информации: основные понятия и технологии**

1. Любой объект, который одновременно рассматривается и как единое целое и как совокупность разнородных элементов, объединенных для достижения поставленных целей – это…

ВВЕДИТЕ В ПОЛЕ ОТВЕТ В ВИДЕ СУЩЕСТВИТЕЛЬНОГО В ИМЕНИТЕЛЬНОМ ПАДЕЖЕ

система

2. Взаимосвязанная совокупность технических средств, программ, методов и персонала, используемых для хранения, обработки и выдачи информации в интересах достижения поставленной цели – это …

ВВЕДИТЕ В ПОЛЕ ОТВЕТА СЛОВОСОЧЕТАНИЕ

информационная система

3. Соответствие периода времени и видов информационных систем

УКАЖИТЕ СООТВЕТСТВИЕ КАЖДОМУ НУМЕРОВАННОМУ ЭЛЕМЕНТУ СПИСКА

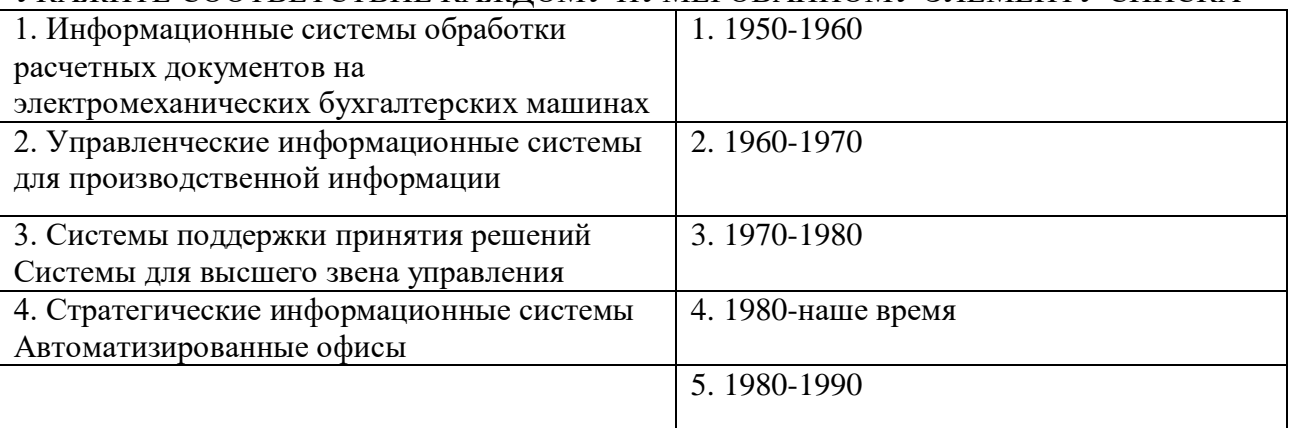

4. Упорядоченная совокупность информации, экономико-математических методов и моделей, технических и программных средств, организованных на базе новой информационной технологии в решении экономических задач и информационного обслуживания специалистов служб управления – это …

ВВЕДИТЕ В ПОЛЕ ОТВЕТА ТЕРМИН, СОСТОЯЩИЙ ИЗ ТРЕХ СЛОВ И АББРЕВИАТУРЫ

автоматизированная информационная система

5. Соответствие автоматизированных информационных систем по признакам классификации

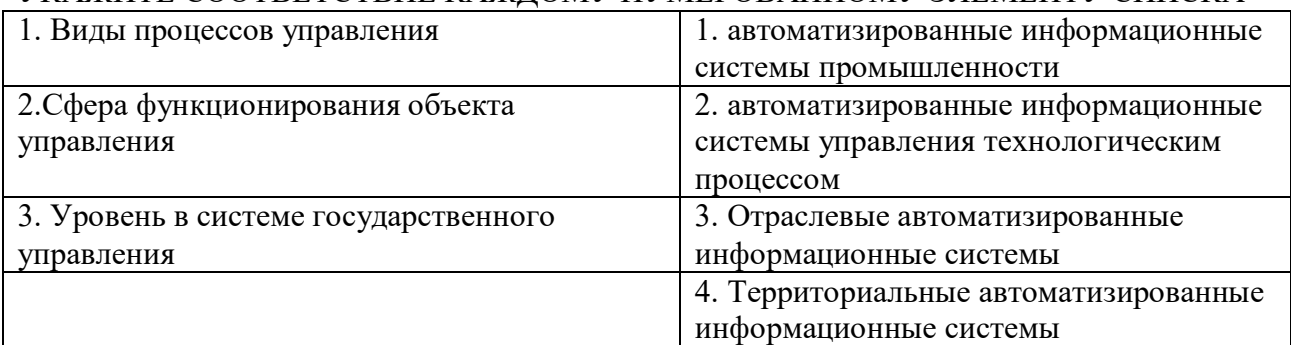

УКАЖИТЕ СООТВЕТСТВИЕ КАЖДОМУ НУМЕРОВАННОМУ ЭЛЕМЕНТУ СПИСКА

6. Классификация информационных систем по степени автоматизации УКАЖИТЕ НЕ МЕНЕЕ ТРЕХ ВАРИАНТОВ ОТВЕТА

ручные +

автоматизированные +

автоматические +

интегрированные

управляющие

советующие

7. Классификация информационных систем по сфере применения УКАЖИТЕ НЕ МЕНЕЕ ЧЕТЫРЕХ ВАРИАНТОВ ОТВЕТА

интегральные +

организационного управления +

управления технологическими процессами +

 $CATIP +$ 

информационно-поисковые

информационно-решающие

управляющие

советующие

8. Классификация информационных систем по характеру обработки информации УКАЖИТЕ НЕ МЕНЕЕ ЧЕТЫРЕХ ВАРИАНТОВ ОТВЕТА

информационно-поисковые +

информационно-решающие + управляющие +

советующие +

интегральные

организационного управления

управления технологическими процессами

9. Классификация информационных систем по способу хранения данных УКАЖИТЕ НЕ МЕНЕЕ ЧЕТЫРЕХ ВАРИАНТОВ ОТВЕТА документальные + фактографические + интегральные картографические

10. Виды обеспечения информационных технологий … УКАЖИТЕ НЕ МЕНЕЕ ЧЕТЫРЕХ ВАРИАНТОВ ОТВЕТА

САПР

математические + информационные + аппаратные + организационные + геометрические управляющие статистические алгоритмические

11. Комплекс методов и средств по размещению и формам организации информации, включающий в себя совокупность показателей, классификаторов и кодовых обозначений, систем документации, файлов информации в базах данных и базах знаний, а также персонал, обеспечивающий преобразование информации в АИС – это …. ВВЕДИТЕ В ПОЛЕ ОТВЕТА СЛОВОСОЧЕТАНИЕ информационное обеспечение

12. Комплекс технических средств, инструктивных материалов и персонала, который обслуживает эту технику - это ВВЕДИТЕ В ПОЛЕ ОТВЕТА СЛОВОСОЧЕТАНИЕ

техническое обеспечение

13. Совокупность программных средств для реализации задач управления с использованием вычислительной техники. В состав программного обеспечения входят общесистемные программные средства, инструментальные средства и прикладные программные средства - это

ВВЕДИТЕ В ПОЛЕ ОТВЕТА СЛОВОСОЧЕТАНИЕ

программное обеспечение

14. Прикладное программное обеспечение включает:

УКАЖИТЕ НЕ МЕНЕЕ ТРЕХ ВАРИАНТОВ ОТВЕТА

пакеты прикладных программ +

системы управления базами данных +

интеграторы и другие (подобные) прикладные программные системы +

программное обеспечение

техническое обеспечение

информационное обеспечение

операционную систему

### 15. Соответствие термина и определения

### УКАЖИТЕ СООТВЕТСТВИЕ КАЖДОМУ НУМЕРОВАННОМУ ЭЛЕМЕНТУ СПИСКА

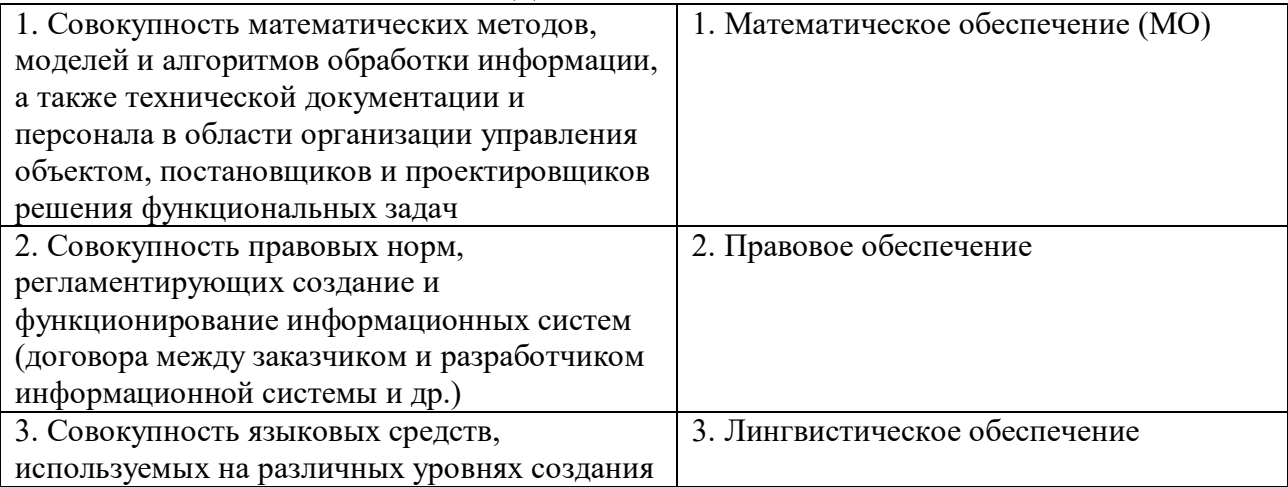

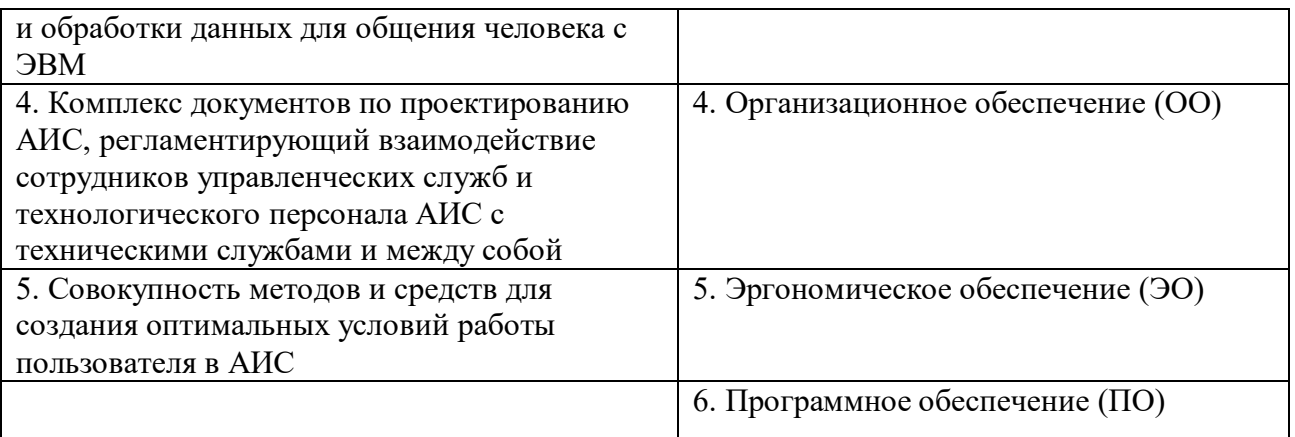

16. Проектирование … – это процесс создания и внедрения проектов комплексного решения экономических задач по новой технологии ВВЕДИТЕ В ПОЛЕ ОТВЕТА СЛОВОСОЧЕТАНИЕ В РОДИТЕЛЬНОМ ПАДЕЖЕ информационных систем

17. Методы проектирования информационных систем (ИС)

УКАЖИТЕ НЕ МЕНЕЕ ТРЕХ ВАРИАНТОВ ОТВЕТА

индивидуальный (оригинальный) +

типовое проектирование +

автоматизированный проект +

групповое проектирование

автоматизированный процесс

типичное проектирование

#### 18. Соответствие классов типового проектирования и их предназначение УКАЖИТЕ СООТВЕТСТВИЕ КАЖДОМУ НУМЕРОВАННОМУ ЭЛЕМЕНТУ СПИСКА

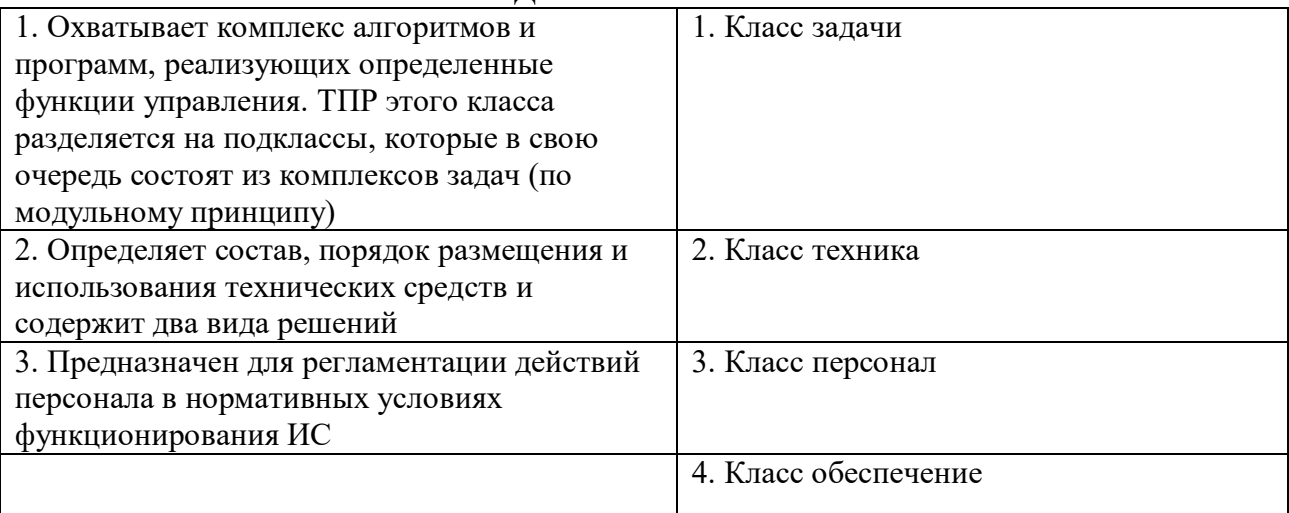

19. Последовательность этапов создания информационных систем

УКАЖИТЕ ПОРЯДКОВЫЙ НОМЕР ДЛЯ ВСЕХ ВАРИАНТОВ ОТВЕТА

1. Предпроектный (обследование, составление отчета, технико-экономического обоснования и технического задания)

2. Проектный (составление технического и рабочего проектов)

3. Внедрение (подготовка к внедрению, проведение опытных испытаний и сдача в промышленную эксплуатацию)

4. Сопровождение и анализ функционирования

### 20. Соответствие программы и ее назначение

## УКАЖИТЕ СООТВЕТСТВИЕ КАЖДОМУ НУМЕРОВАННОМУ ЭЛЕМЕНТУ СПИСКА

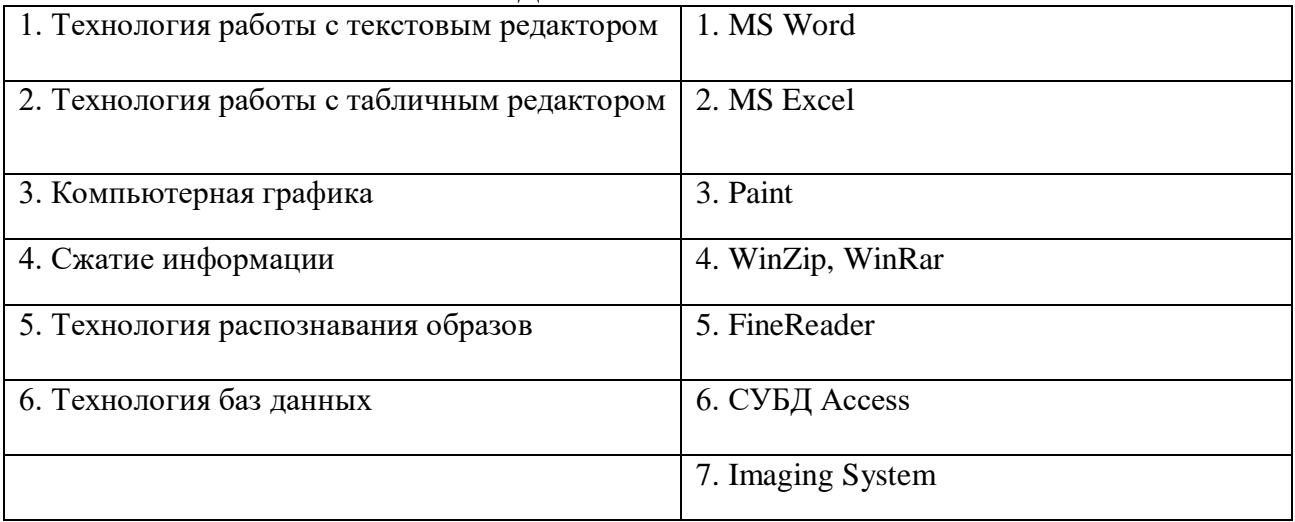

## **Раздел 2. Программный сервис ПК**

21. Технологии накопления, обработки и передачи информации с использованием определённых (технических) средств ВВЕДИТЕ В ПОЛЕ ОТВЕТА СЛОВОСОЧЕТАНИЕ информационные технологии

22. Первоначальный смысл английского слова «компьютер»

вид телескопа электронный аппарат электронно-лучевая трубка человек, производящий расчеты +

23. Первая ЭВМ появилась в … году

1823

1946+

1951

1949

24. Архитектура компьютера – это описание … ВВЕДИТЕ В ПОЛЕ ОТВЕТА ОПРЕДЕЛЕНИЕ

деталей технического и физического устройства компьютера набора устройств ввода-вывода

программного обеспечения, необходимого для работы компьютера структуры и функций компьютера на уровне, достаточном для понимания принципов работы и системы команд компьютера +

### 25. Соответствие характеристик памяти компьютера УКАЖИТЕ СООТВЕТСТВИЕ КАЖДОМУ НУМЕРОВАННОМУ ЭЛЕМЕНТУ СПИСКА

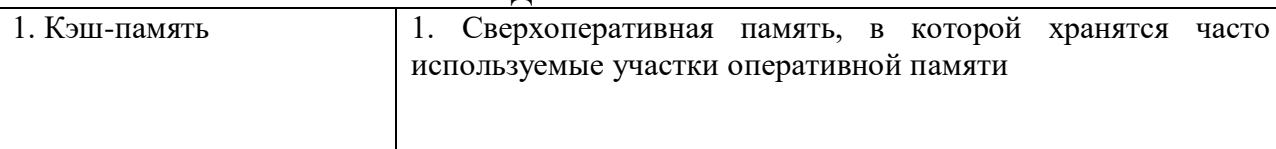

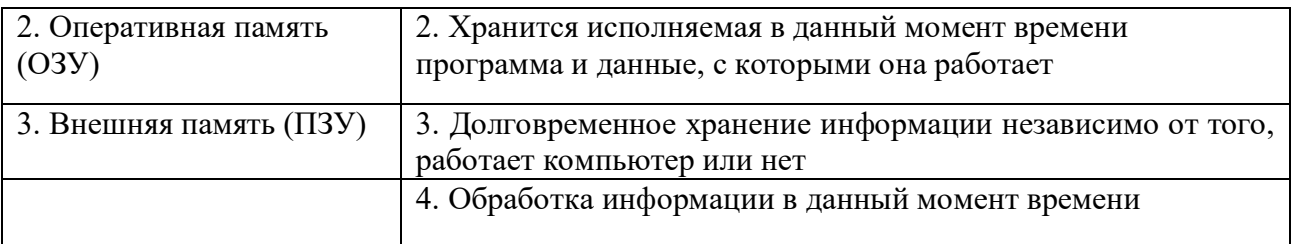

#### 26. Соответствие поколений развития вычислительной техники и их годы применения УКАЖИТЕ СООТВЕТСТВИЕ КАЖДОМУ НУМЕРОВАННОМУ ЭЛЕМЕНТУ СПИСКА

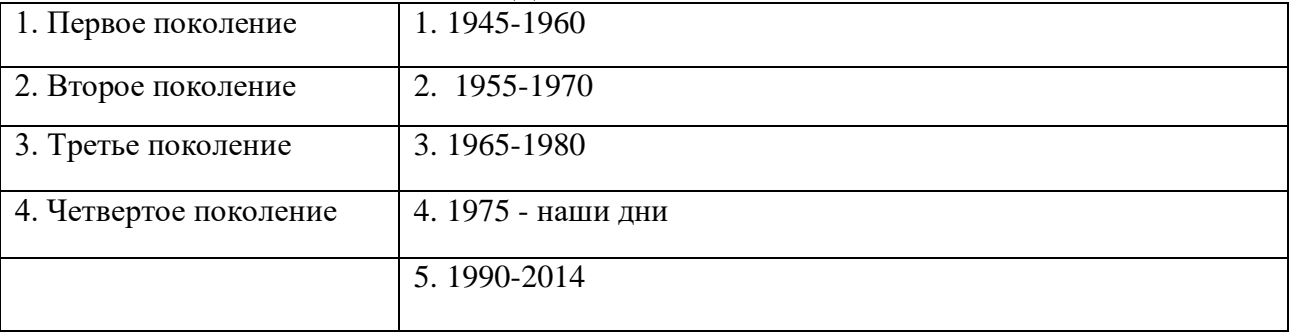

27. К периферийным устройствам первого поколения относят …

УКАЖИТЕ НЕ МЕНЕЕ ТРЕХ ВАРИАНТОВ ОТВЕТА

магнитные барабан и лента +

перфокарты и перфоленты +

цифровая печать +

перфоносители

алфавитно-цифровая печать

графопостроители

28. Основным компонентом второго поколения является …

ВВЕДИТЕ В ПОЛЕ ОТВЕТ СЛОВО В ВИДЕ СУЩЕСТВИТЕЛЬНОГО В ИМЕНИТЕЛЬНОМ ПАДЕЖЕ

транзистор

### 29. Соответствие исторического факта и его основоположника

### УКАЖИТЕ СООТВЕТСТВИЕ КАЖДОМУ НУМЕРОВАННОМУ ЭЛЕМЕНТУ СПИСКА

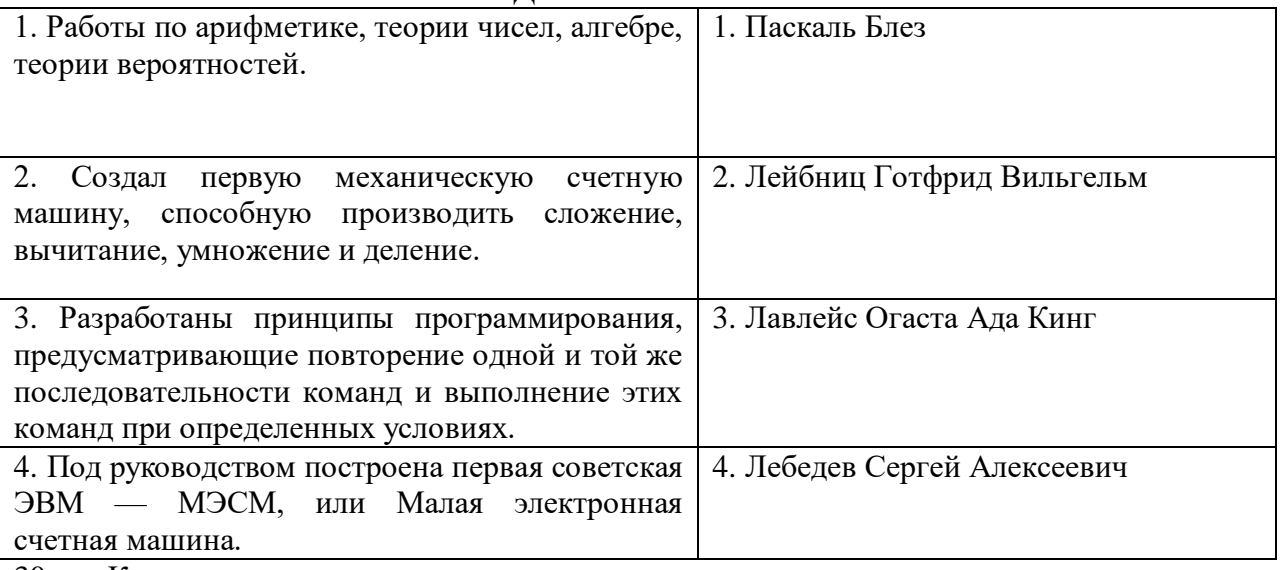

30. Компоненты, входящие в состав центрального процессора … УКАЖИТЕ НЕ МЕНЕЕ ЧЕТЫРЕХ ВАРИАНТОВ ОТВЕТА

устройство управления+ арифметико-логическое устройство+ регистры+ кэш-память+ транзисторы перфокарты флзш-память магнитные барабаны

31. Поколение, в котором появились микропроцессоры первое второе третье четвертое+

32. Устройство для охлаждения центрального процессора … ВВЕДИТЕ В ПОЛЕ ОТВЕТ СЛОВО В ВИДЕ СУЩЕСТВИТЕЛЬНОГО В ИМЕНИТЕЛЬНОМ ПАДЕЖЕ кулер

33. Функции периферийных устройств УКАЖИТЕ НЕ МЕНЕЕ ДВУХ ВАРИАНТОВ ОТВЕТА ввод информации + вывод информации + хранение информации обработка информации хранение информации передача информации

34. Описание структуры и функций компьютера на уровне, достаточном для понимания принципов работы и системы команд компьютера ВВЕДИТЕ В ПОЛЕ ОТВЕТА СЛОВОСОЧЕТАНИЕ архитектура компьютера

35. Соответствие термина его определению

#### УКАЖИТЕ СООТВЕТСТВИЕ КАЖДОМУ НУМЕРОВАННОМУ ЭЛЕМЕНТУ СПИСКА

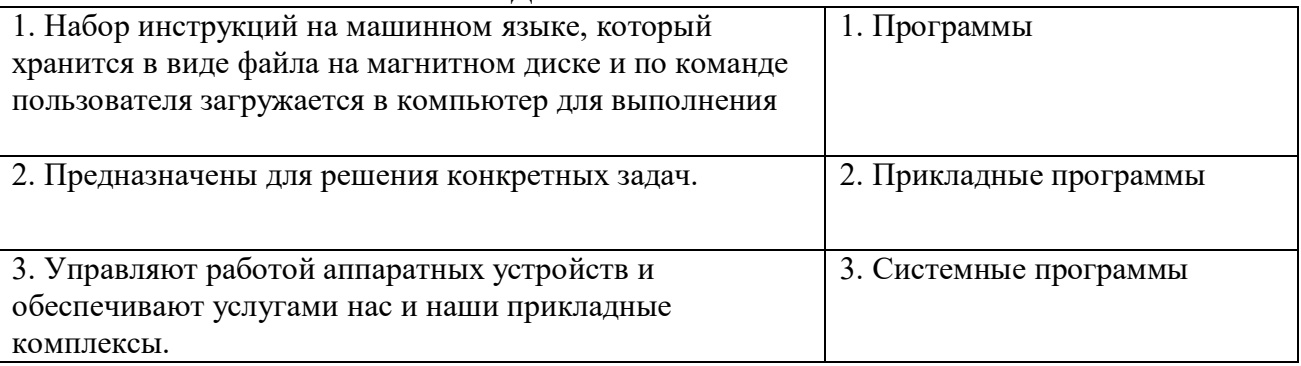

36. К устройствам ввода информации относятся …

УКАЖИТЕ НЕ МЕНЕЕ ТРЕХ ВАРИАНТОВ ОТВЕТА клавиатура +

мышь +

сканер +

модем монитор принтер

37. К устройствам вывода относятся … УКАЖИТЕ НЕ МЕНЕЕ ДВУХ ВАРИАНТОВ ОТВЕТА монитор + принтер + сканер мышь клавиатура джойстик

38. Устройство для вывода на бумагу текстовой и графической информации … ВВЕДИТЕ В ПОЛЕ ОТВЕТ СЛОВО В ВИДЕ СУЩЕСТВИТЕЛЬНОГО В ИМЕНИТЕЛЬНОМ ПАДЕЖЕ принтер

39. Управляющая программа (или комплекс программ), предназначенный для организации многопрограммного режима работы … ВВЕДИТЕ В ПОЛЕ ОТВЕТ СЛОВО В ВИДЕ СУЩЕСТВИТЕЛЬНОГО В ИМЕНИТЕЛЬНОМ ПАДЕЖЕ супервизор

40. Ультрапортативный компьютер, обладающий большинством характерных черт ноутбука, но имеющий маленький размер и вес. Размер дисплея от 7 до 13,3 дюйма, вес – 1-2 кг. Вследствие малых размеров эти устройства обычно имеют малое количество внешних портов и не имеют dvd-привода

ВВЕДИТЕ В ПОЛЕ ОТВЕТ СЛОВО В ВИДЕ СУЩЕСТВИТЕЛЬНОГО В ИМЕНИТЕЛЬНОМ ПАДЕЖЕ субноутбук

41. Сведения, сообщения об окружающем нас мире и процессах, протекающих в нем, называется …

ВВЕДИТЕ В ПОЛЕ ОТВЕТ СЛОВО В ВИДЕ СУЩЕСТВИТЕЛЬНОГО В ТВОРИТЕЛЬНОМ ПАДЕЖЕ информацией

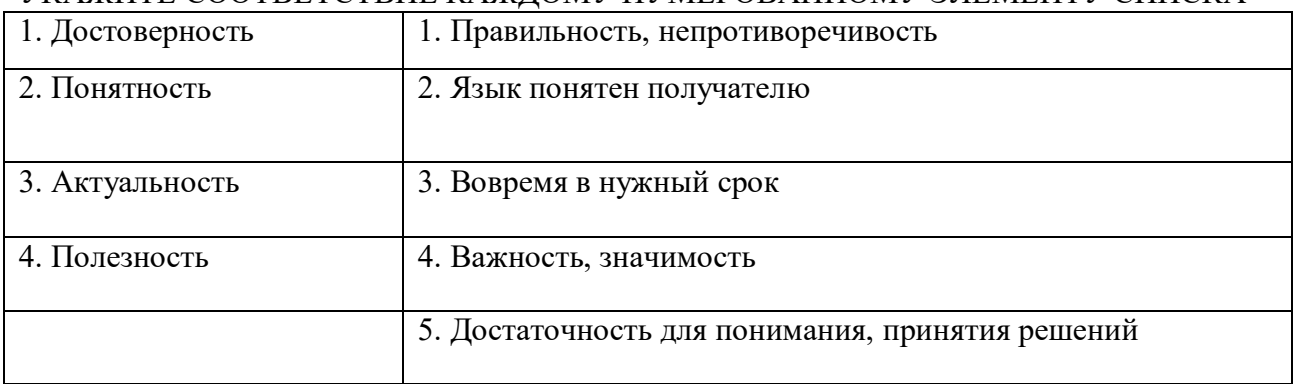

42. Соответствие свойств информации с их описанием УКАЖИТЕ СООТВЕТСТВИЕ КАЖДОМУ НУМЕРОВАННОМУ ЭЛЕМЕНТУ СПИСКА

43. Виды информации по форме представления

### УКАЖИТЕ НЕ МЕНЕЕ ЧЕТЫРЕХ ВАРИАНТОВ ОТВЕТА

текстовая + числовая + графическая + звуковая + научная тактильная математическая политическая

44. Виды информации по способу восприятия УКАЖИТЕ НЕ МЕНЕЕ ПЯТИ ВАРИАНТОВ ОТВЕТА зрительная + слуховая + тактильная + обонятельная + вкусовая + текстовая числовая графическая звуковая математическая

45. Процесс записи студентом лекций в тетрадь можно назвать … УКАЖИТЕ НЕ МЕНЕЕ ДВУХ ВАРИАНТОВ ОТВЕТА получением информации + хранением информации + передачей информации защитой информации обработкой информации

### 46. Соответствие определений с их терминами

#### УКАЖИТЕ СООТВЕТСТВИЕ КАЖДОМУ НУМЕРОВАННОМУ ЭЛЕМЕНТУ СПИСКА

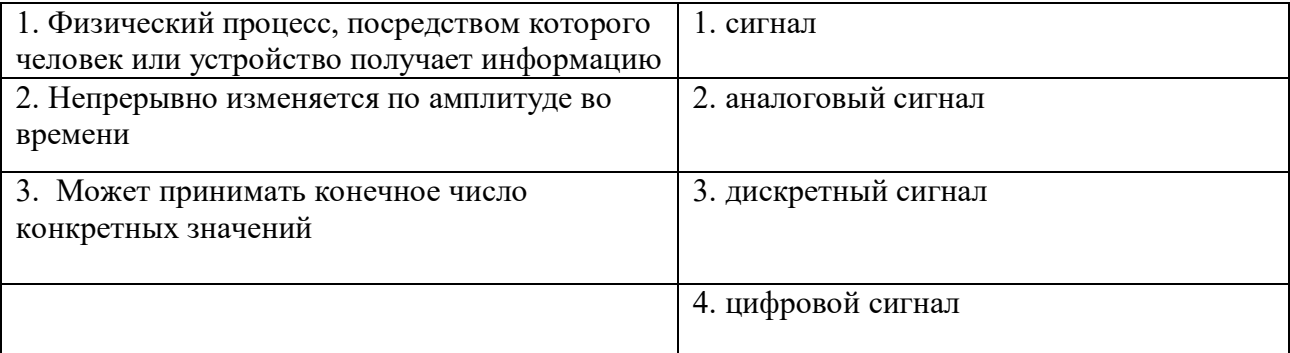

#### **Раздел 3 Прикладные программные средства**

### 47. Соответствие названия программы и ее предназначение

УКАЖИТЕ СООТВЕТСТВИЕ КАЖДОМУ НУМЕРОВАННОМУ ЭЛЕМЕНТУ СПИСКА

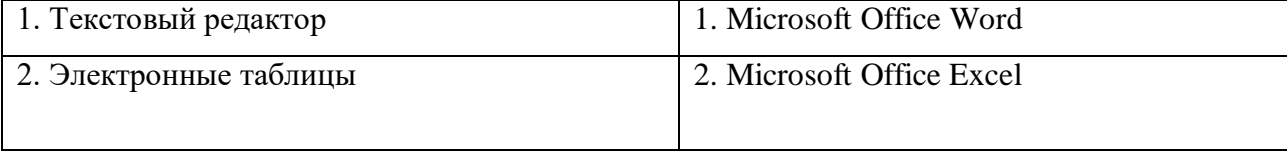

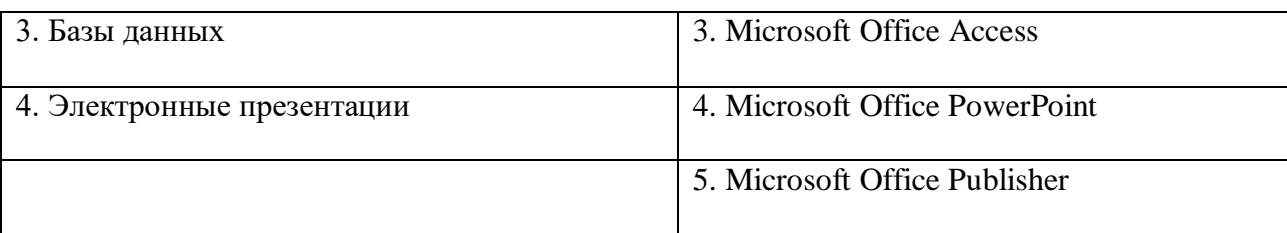

48. Порядок сохранения нового документа

УКАЖИТЕ ПОРЯДКОВЫЙ НОМЕР ДЛЯ ВСЕХ ВАРИАНТОВ ОТВЕТА

1. нажатие кнопки Office

2. выбор команды Сохранить

3. ввод имени файла

4. выбор расширения файла

5. выбор пути сохранения файла

49. Команды, при использовании которых фрагмент текста заносится в буфер УКАЖИТЕ НЕ МЕНЕЕ ДВУХ ВАРИАНТОВ ОТВЕТА вырезать + копировать + вставить удалить

50. Операции форматирования абзаца УКАЖИТЕ НЕ МЕНЕЕ ТРЕХ ВАРИАНТОВ ОТВЕТА выравнивание + межстрочный интерва + задание отступа + начертание размер цвет

51. Приложение, хранящее и обрабатывающее данные в прямоугольных таблицах и предназначенное для автоматизации расчетов ВВЕДИТЕ В ПОЛЕ ОТВЕТА СЛОВОСОЧЕТАНИЕ

электронная таблица

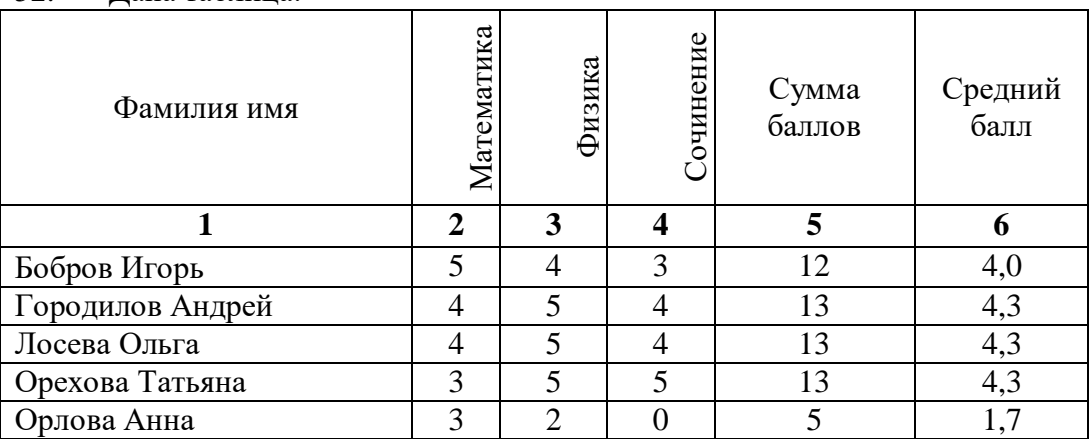

52. Дана таблица:

Вычисляемыми столбцами являются столбцы…

5,  $6 +$ 

2, 3, 4

1, 2, 3, 4

53. Документ в электронной таблице называется … ВВЕДИТЕ В ПОЛЕ ОТВЕТА СЛОВОСОЧЕТАНИЕ В ИМЕНИТЕЛЬНОМ ПАДЕЖЕ рабочая книга

54. Формула, которая содержит ошибку

 $=2(A1+B1) +$  $=N45*N46$ 

 $=$ F15^2

 $=(A1+B1)/(A2+B2)$ 

### 55. Соответствие вида базы данных и организации в ней информации

### УКАЖИТЕ СООТВЕТСТВИЕ КАЖДОМУ НУМЕРОВАННОМУ ЭЛЕМЕНТУ СПИСКА

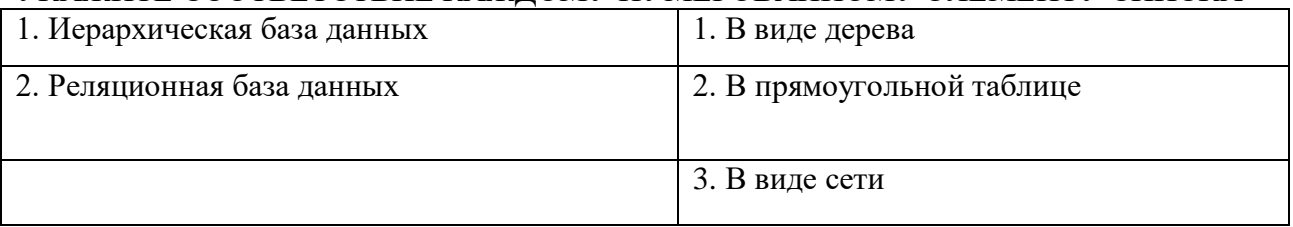

#### 56. Соответствие вида базы данных и описываемых объектах УКАЖИТЕ СООТВЕТСТВИЕ КАЖДОМУ НУМЕРОВАННОМУ ЭЛЕМЕНТУ СПИСКА

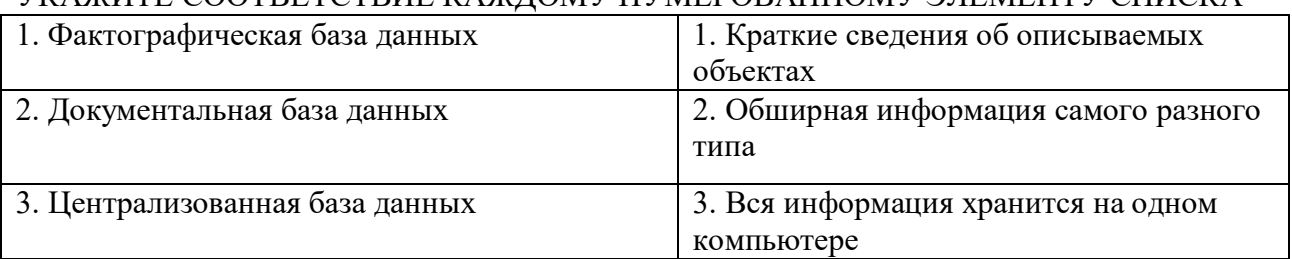

### 57. Соответствие термина и определения

### УКАЖИТЕ СООТВЕТСТВИЕ КАЖДОМУ НУМЕРОВАННОМУ ЭЛЕМЕНТУ СПИСКА

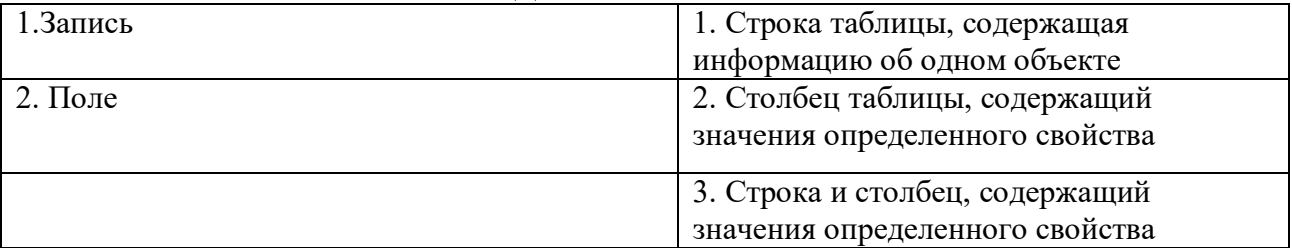

#### 58. Реляционная база данных задана таблицей:

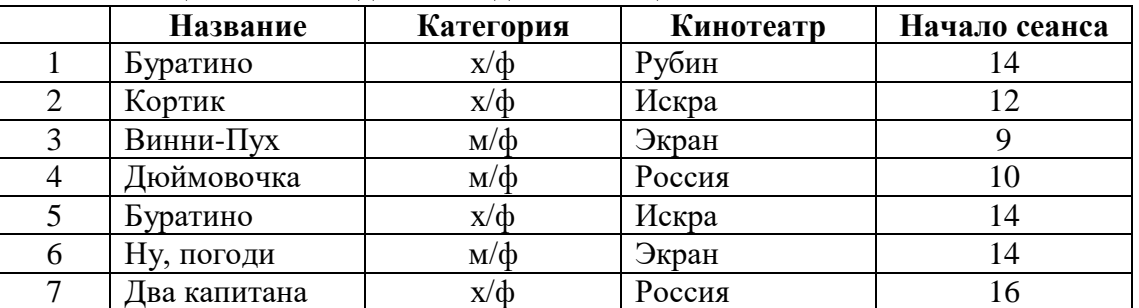

Ключевыми полями для таблицы (допуская, что в кинотеатре один зал) являются поля… название + начало сеанса +

название + кинотеатр кинотеатр + начало сеанса кинотеатр начало сеанса

### 59. Соответствие элемента системы управления базами данных и его назначения УКАЖИТЕ СООТВЕТСТВИЕ КАЖДОМУ НУМЕРОВАННОМУ ЭЛЕМЕНТУ СПИСКА

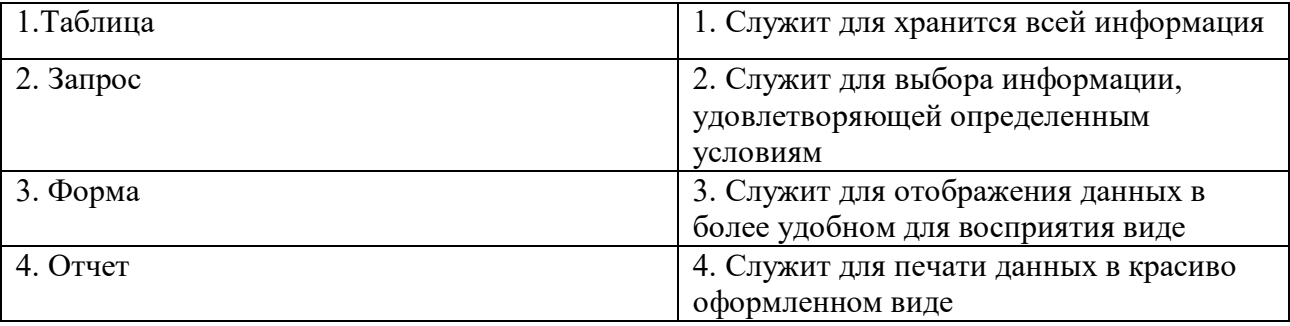

60. Записи в базе данных после сортировки по возрастанию в поле *Память* будут расположены в следующей последовательности

### УКАЖИТЕ ПОРЯДКОВЫЙ НОМЕР ДЛЯ ВСЕХ ВАРИАНТОВ ОТВЕТА

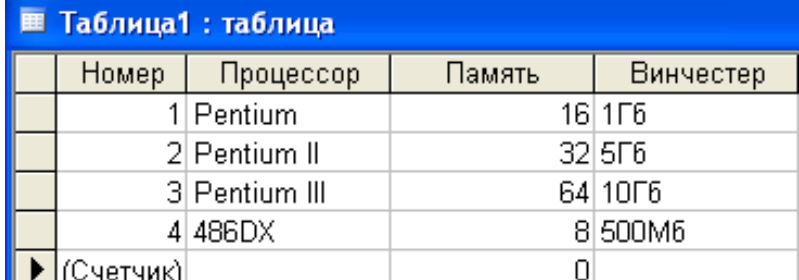

1. 4

2. 1

3. 2

4. 3

**4.2. Оценочные средства, применяемые для промежуточной аттестации по итогам изучения дисциплины**

Федеральное государственное бюджетное образовательное учреждение

### высшего образования

«Омский государственный аграрный университет им. П.А. Столыпина»

Университетский колледж агробизнеса

Утверждаю: председатель методического совета М.В. Иваницкая

## **Экзаменационный билет № 1**

Экзамен

ОП.06 Информационные технологии в профессиональной деятельности \ Адаптивные

#### профессиональной деятельности

Специальность 38.02.01 Экономика и бухгалтерский учет (по отраслям)

1) Создайте БД с названием «Адреса».

2) Создайте таблицу «Адреса»

**Свойства полей таблицы: «Адреса»**

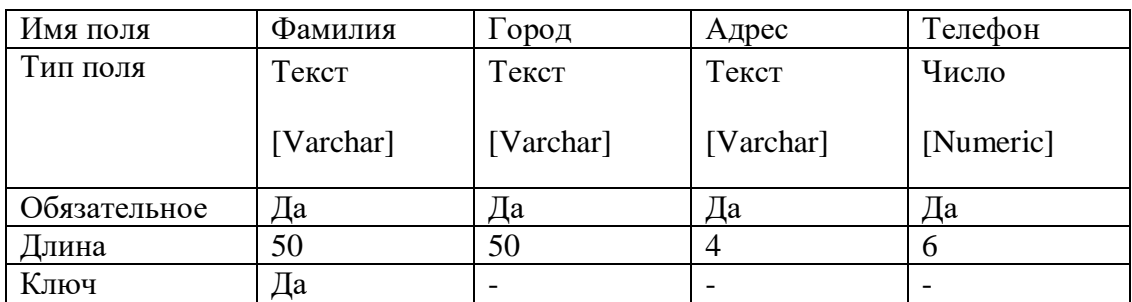

3) Создайте форму для заполнения полей таблицы (в таблице должно быть не менее 10 записей).

4) Работу сохраните.

*Утвержден \_\_\_\_\_\_\_\_\_\_\_\_\_\_\_\_\_\_\_\_\_\_\_\_\_\_\_\_\_\_\_\_\_\_\_\_\_ \_\_\_\_\_\_\_\_\_\_\_\_\_\_\_, протокол* 

*№\_\_\_*

(указать кем утвержден) (Дата)

# **V. ПОКАЗАТЕЛИ ОЦЕНКИ РЕЗУЛЬТАТОВ ОСВОЕНИЯ ДИСЦИПЛИНЫ**

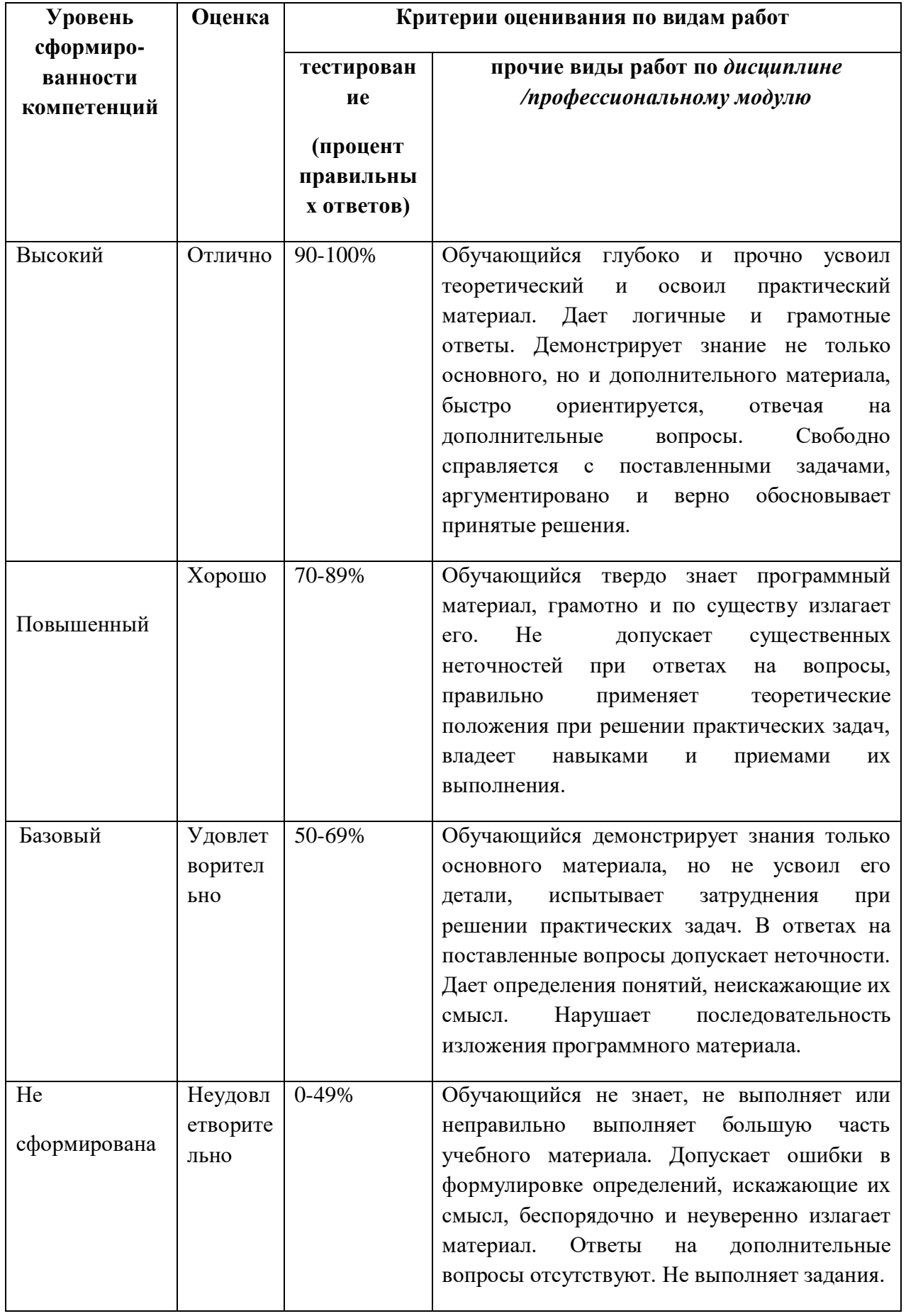

# **ЛИСТ РАССМОТРЕНИЙ И ОДОБРЕНИЙ**

### **Рабочей программы дисциплины**

## **ОП.06 Информационные технологии в профессиональной деятельности в составе ООП 35.02.16 Эксплуатация и ремонт сельскохозяйственной техники и оборудования**

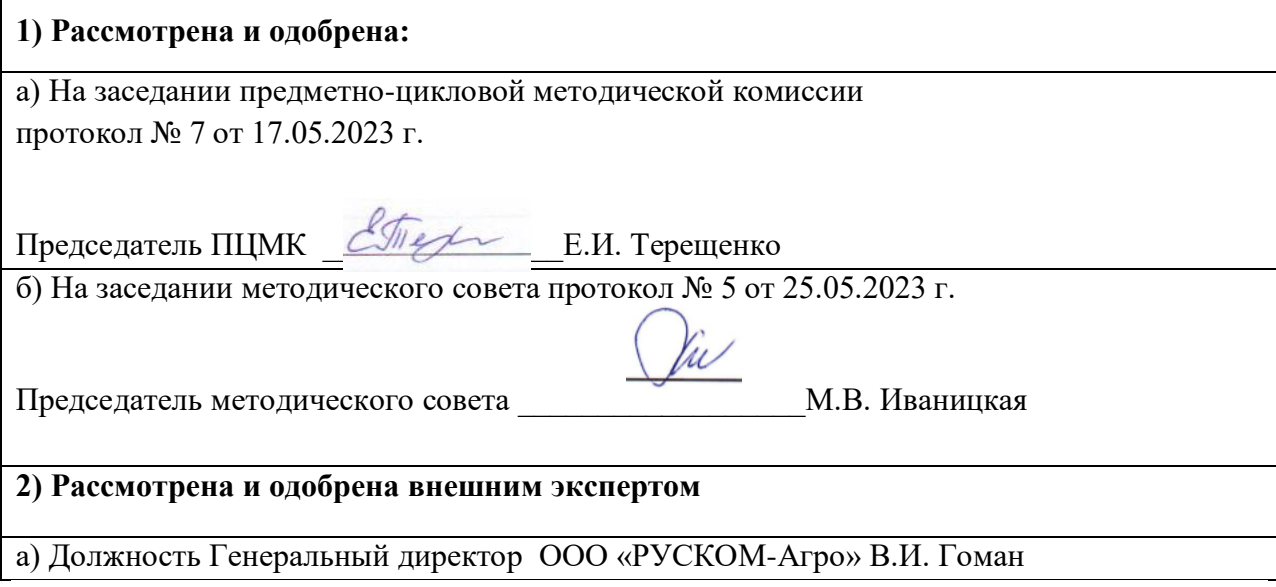